# **Преобразователь частоты PD310 PROMPOWER**

**Руководство по быстрому вводу в эксплуатацию**

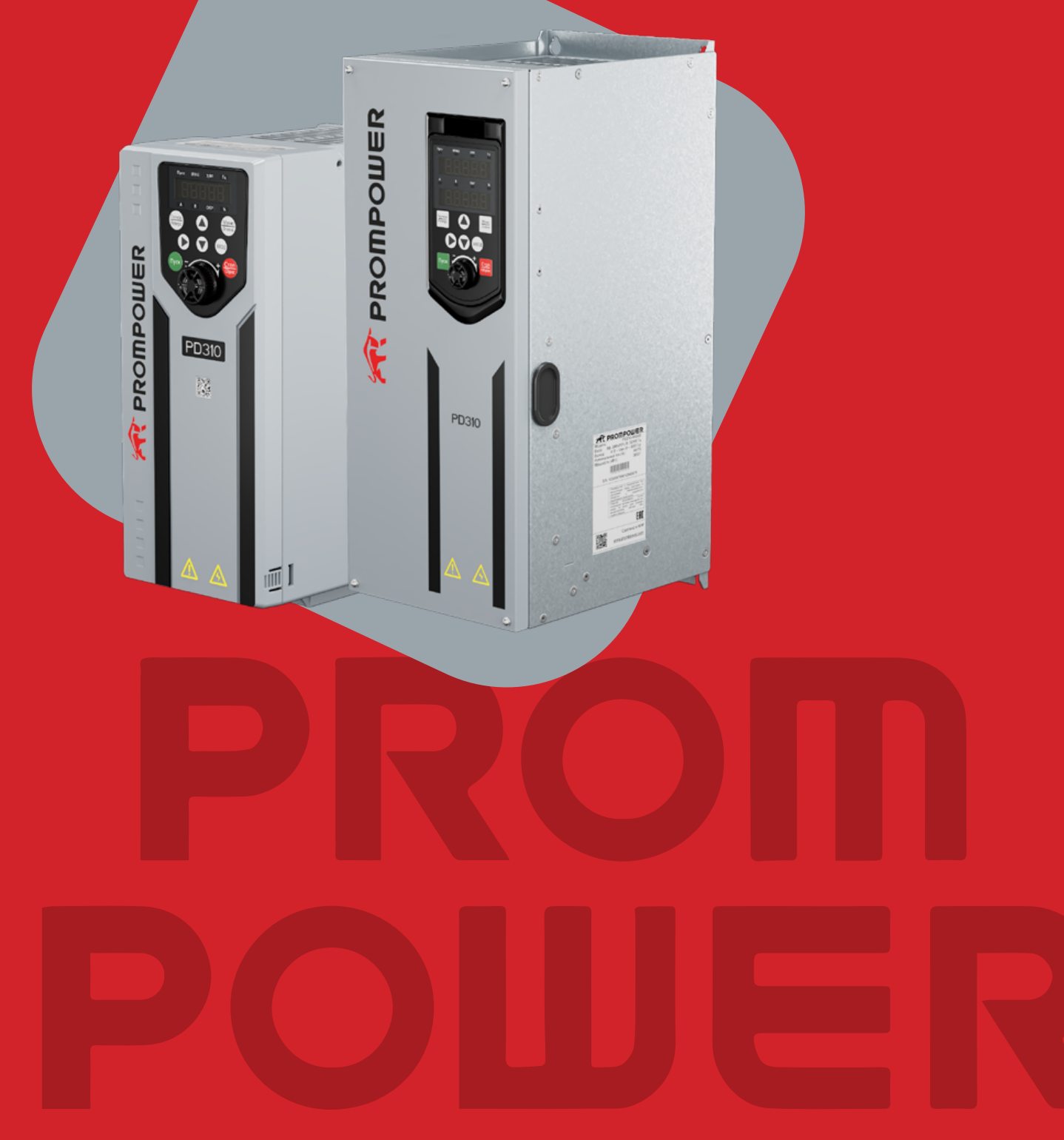

# Оглавление

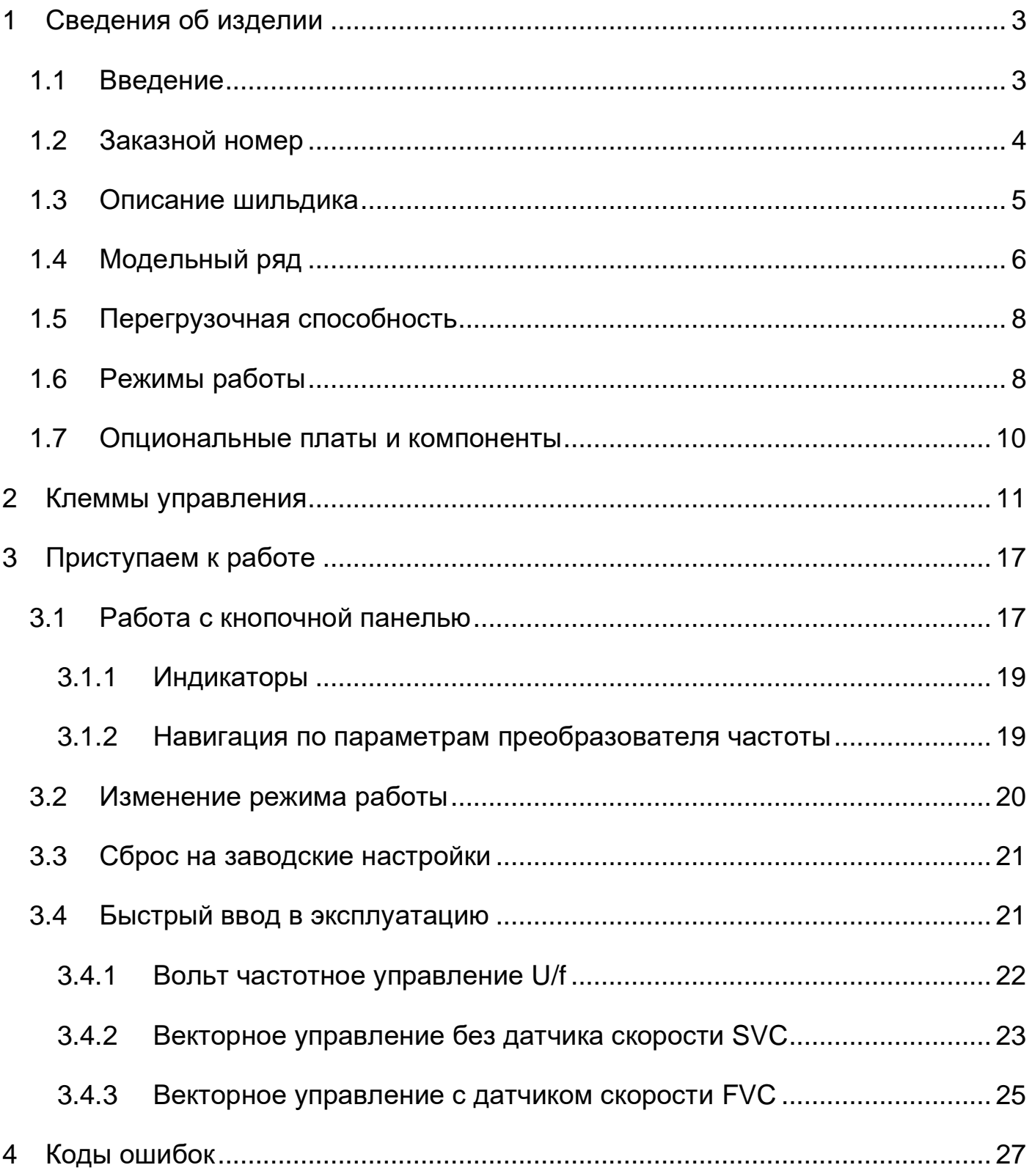

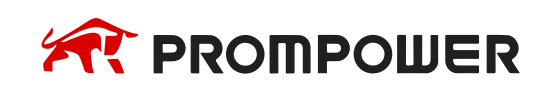

# **Введение**

Данное руководство пользователя содержит информацию, необходимую для настройки и безопасной эксплуатации преобразователей частоты PD310.

В интересах выполнения политики непрерывного развития и усовершенствования издатель оставляет за собой право вносить изменения в содержание данного руководства без предварительного оповещения пользователей.

Никакую часть данного руководства нельзя воспроизводить или пересылать любыми средствами, электронными или механическими, путем фотокопирования, магнитной записи или в системах хранения и вызова информации без предварительного получения разрешения в письменной форме от издателя.

# **1 Сведения об изделии**

### <span id="page-2-1"></span><span id="page-2-0"></span>**1.1 Введение**

PD310 – это серия преобразователей частоты (ПЧ) низкого напряжения, предназначенных для работы в составе электроприводов, к которым предъявляются повышенные требования к динамическим свойствам и диапазону регулирования скорости.

Отличительными особенностями PD310 являются:

- Широкий диапазон мощности от 0,75 кВт до 800 кВт;
- Разнообразие опциональных плат обратной связи по скорости и коммуникационных интерфейсов для гибкой интеграции в существующие системы АСУ ТП;
- Высокопроизводительная система управления, обеспечивающая широкий диапазон скоростей вращения приводного электродвигателя и быстрый отклик на изменение момента (диапазон регулирования скорости не менее 1000 при работе с датчиком скорости);
- Многообразие встроенных функциональных возможностей, позволяющих гибко настраивать электропривод под индивидуальную задачу;
- Встроенные защитные функции (от короткого замыкания на выходе ПЧ, от потери входной/выходной фазы, от перенапряжения, от пониженного напряжения, от потери сигнала обратной связи и др.).

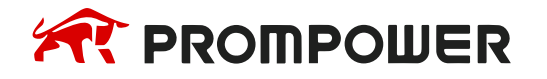

# <span id="page-3-0"></span>**1.2 Заказной номер**

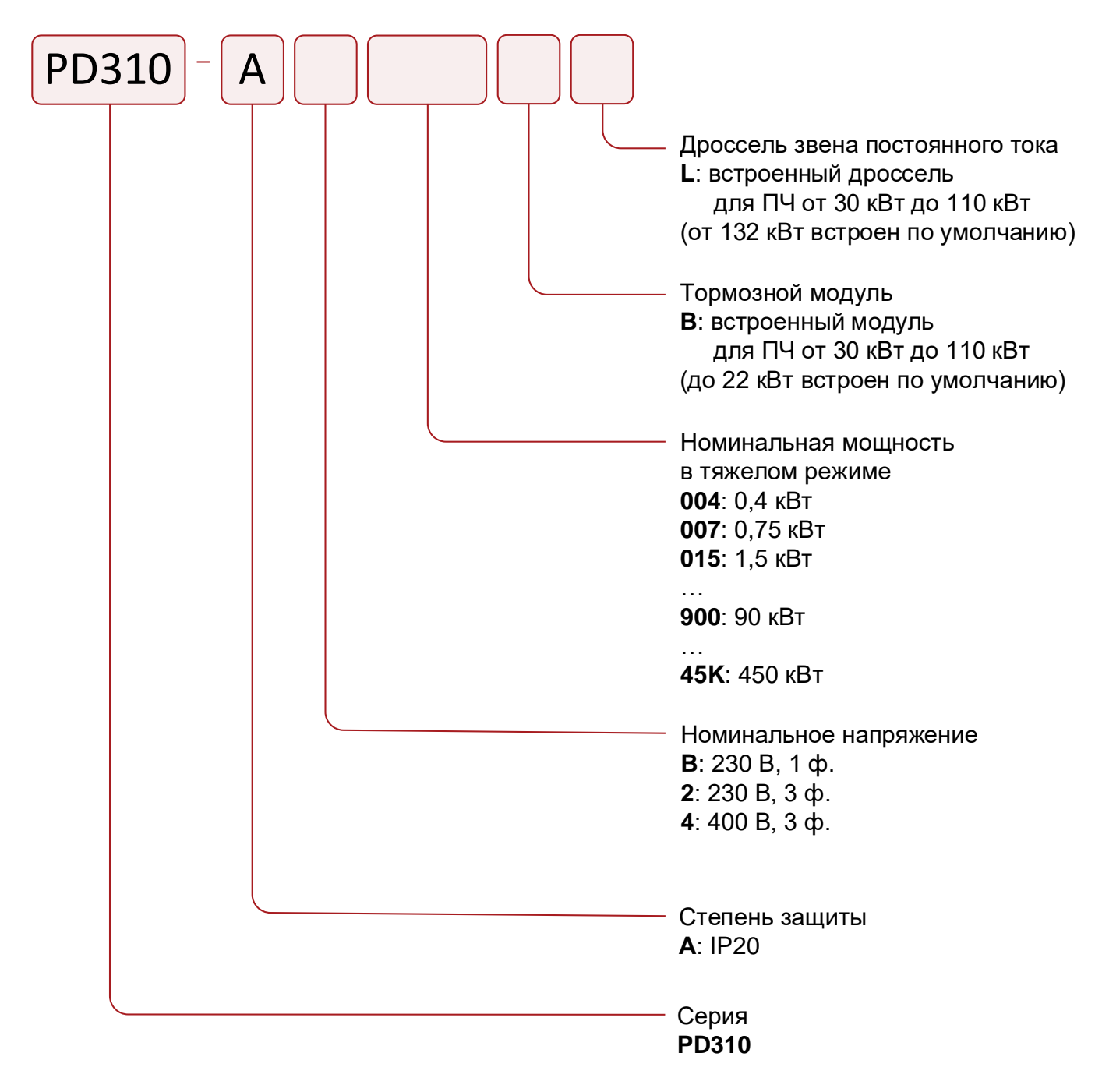

Рисунок 1-1 Код модели PD310

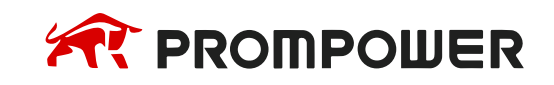

# <span id="page-4-0"></span>**1.3 Описание шильдика**

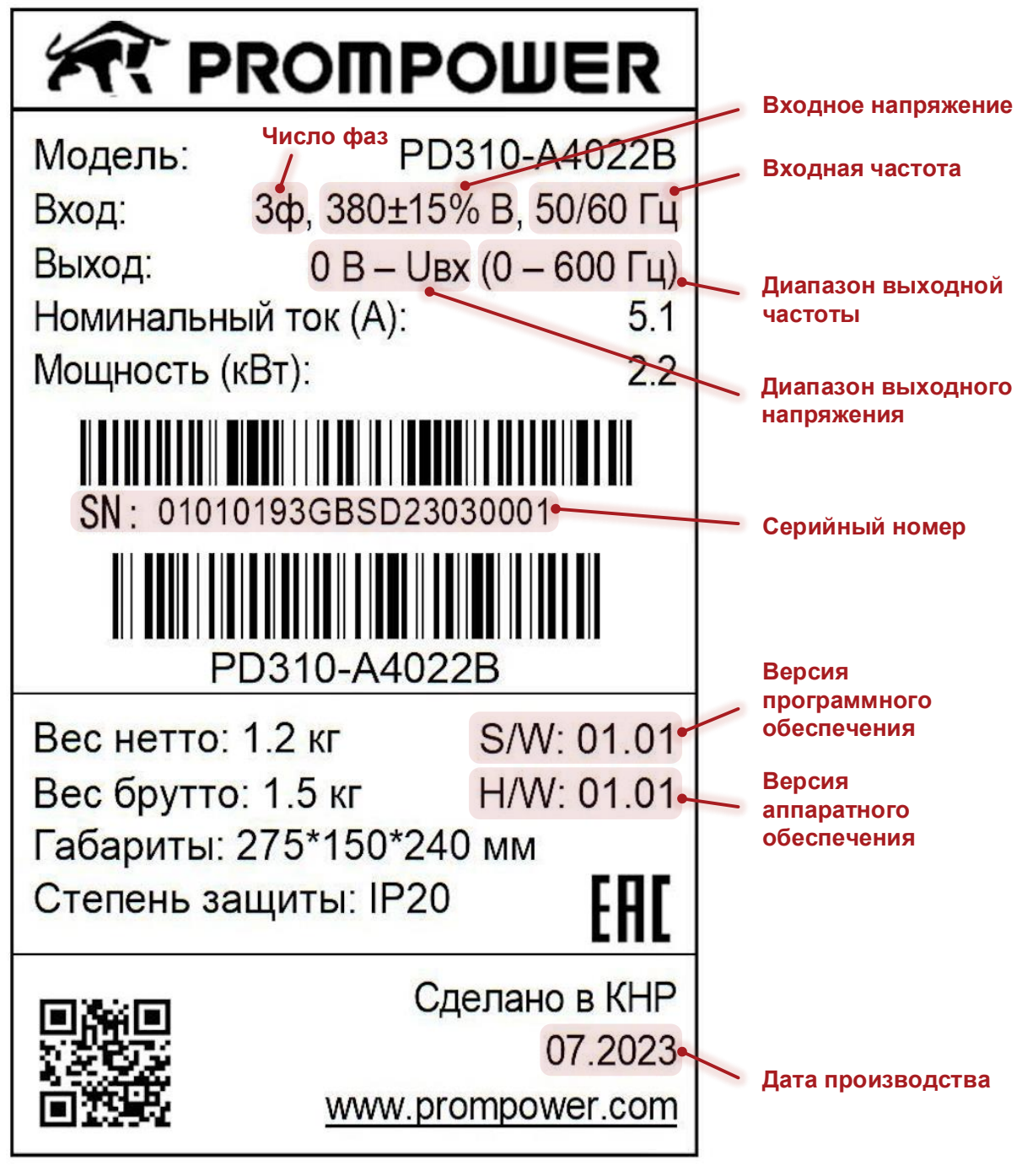

Рисунок 1-2 Описание шильдика

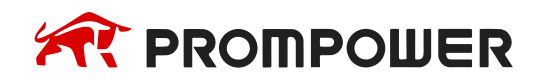

# <span id="page-5-0"></span>**1.4 Модельный ряд**

Преобразователь частоты PD310 имеет 2 набора номинальных параметров для нормального и тяжелого режимов работы.

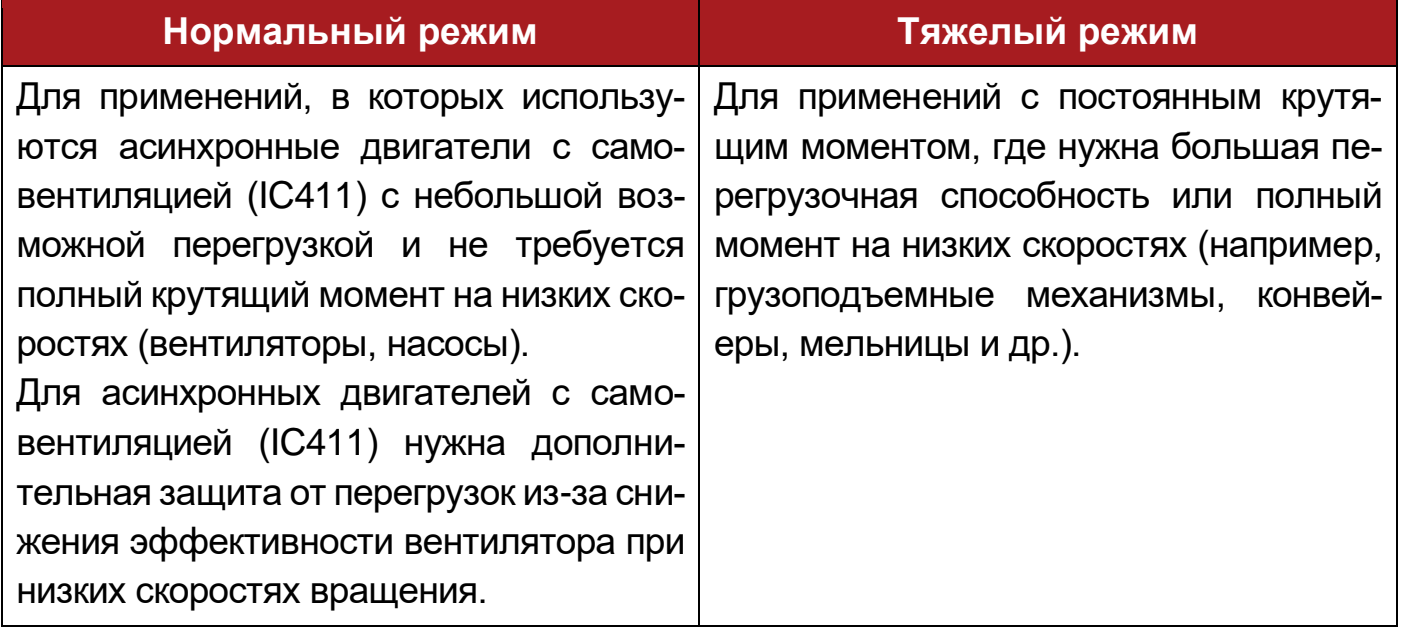

Выбор перегрузочной способности для выбранного режима работы производится настройкой параметра A4-02. По умолчанию выбраны настройки для тяжелого режима работы.

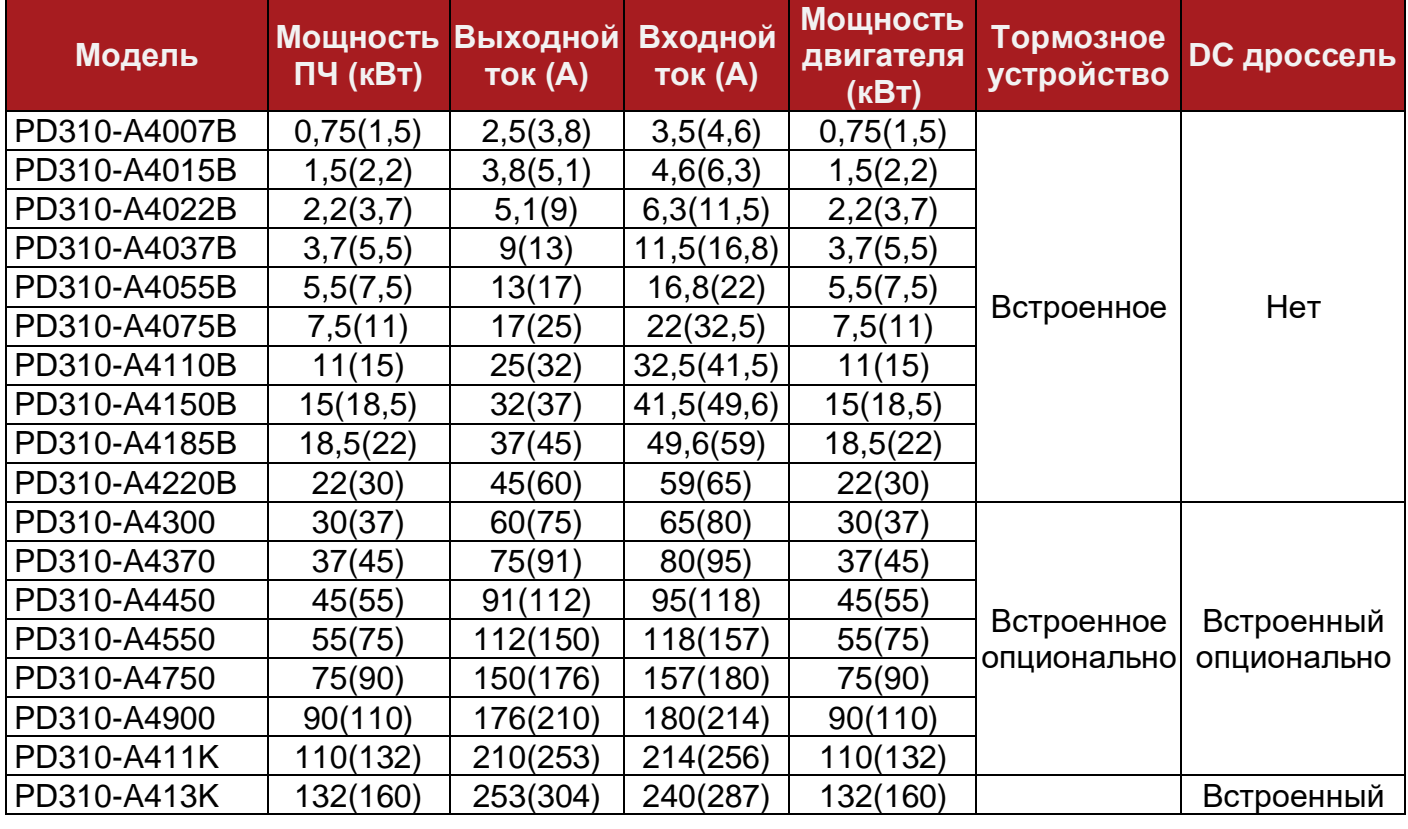

Таблица 1-1 Технические характеристики преобразователей (3 ф. 380 В) тяжелый режим (нормальный режим)

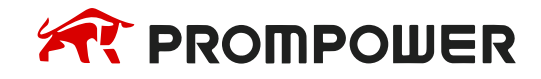

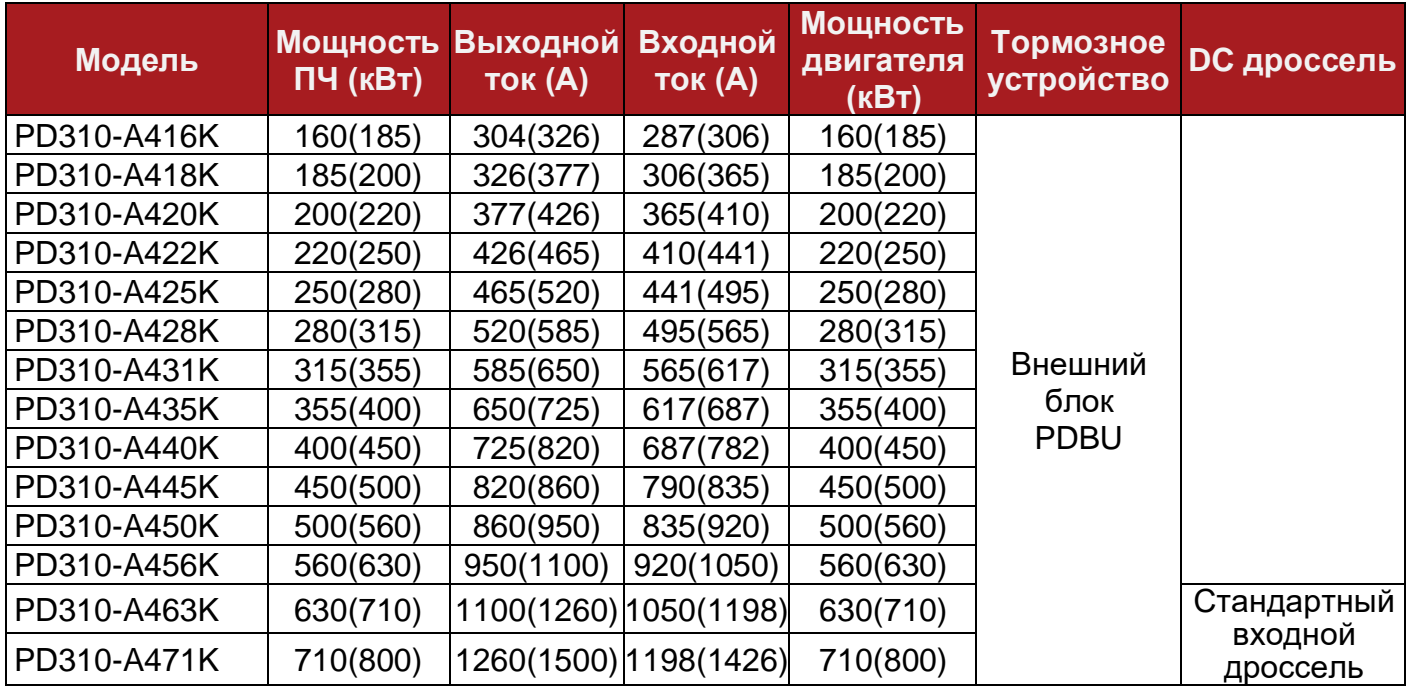

Таблица 1-2 Технические характеристики преобразователей (3 ф. 220 В) тяжелый режим

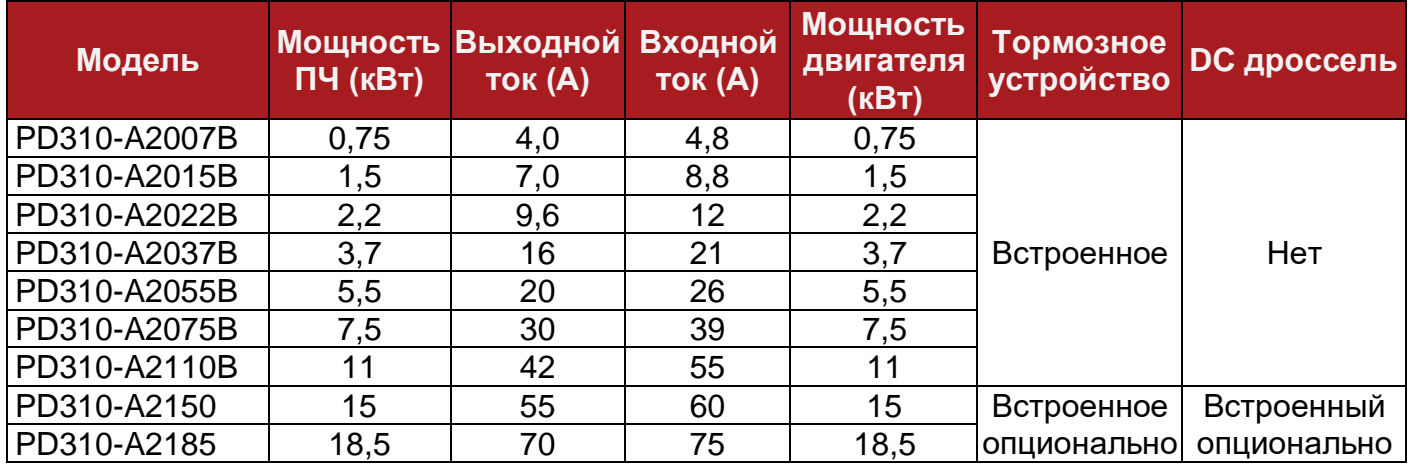

Таблица 1-3 Технические характеристики преобразователей (1 ф. 220 В) тяжелый режим

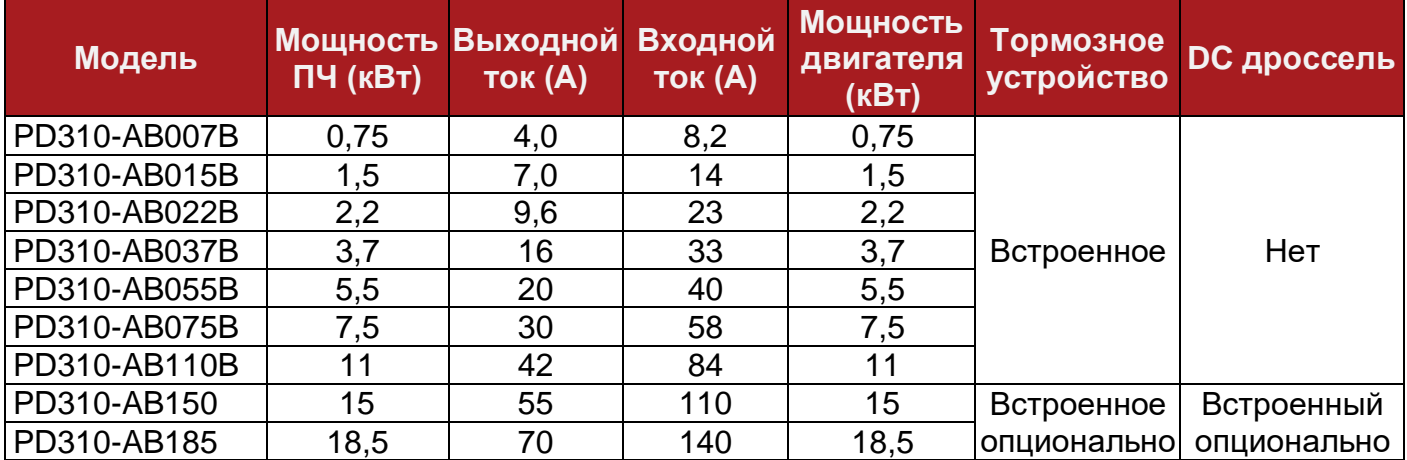

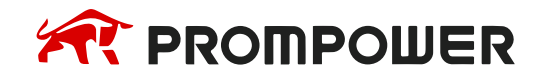

## <span id="page-7-0"></span>**1.5 Перегрузочная способность**

Величина максимальной перегрузки зависит от выбранного двигателя и настроек преобразователя частоты. Типовые значения перегрузочной способности по выходному току преобразователя частоты приведены в таблице ниже.

Таблица 1-4 Типичные пределы перегрузки

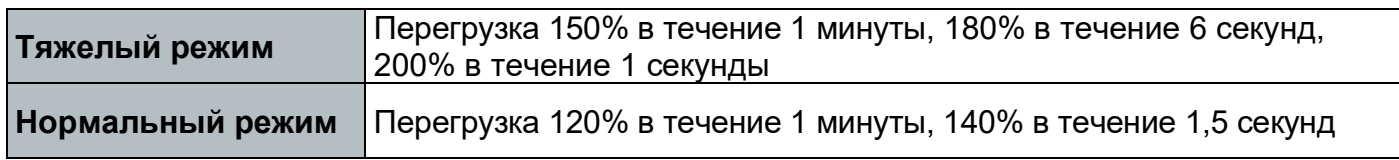

Обычно номинальный ток преобразователя частоты превышает номинальный ток подключенного электродвигателя, что позволяет достичь большего уровня перегрузки, чем настройка по умолчанию. При работе с перегрузкой больше указанного в таблице 2-4 времени преобразователь частоты отключается с ошибкой Err14.

# <span id="page-7-1"></span>**1.6 Режимы работы**

Преобразователь частоты поддерживает работу с асинхронным электродвигателем с короткозамкнутым ротором в следующих режимах:

- Вольт-частотное управление U/f (по умолчанию)
- Векторное управление с датчиком скорости
- Векторное управление без датчика скорости

#### • **Вольт-частотное управление** *U/f*

Данный режим работы предназначен для механизмов, не предъявляющих повышенных требований к быстродействию и точности регулирования скорости, в том числе для насосов, вентиляторов, высокоскоростных электрошпинделей и т.п.

Подаваемое на электродвигатель напряжение пропорционально частоте, кроме режима низких частот, когда преобразователь частоты использует повышенное напряжение (форсировка). Степень пропорциональности напряжения по отношению к частоте выбирается параметром F4-00.

Данный режим используется, когда не требуется высокое быстродействие и точность регулирования скорости вращения, например, для работы с насосами или вентиляторами.

Данный режим можно использовать для управления несколькими электродвигателями.

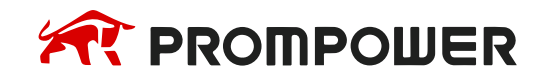

### • **Векторный режим управления асинхронным электродвигателем без датчика скорости**

Векторное управление без датчика скорости/положения. Предназначено для механизмов с диапазоном регулирования скорости до 200:1, предъявляющих повышенные требования к быстродействию, у которых вследствие технологических особенностей установка датчика на вал двигателя не предусматривается (в том числе экструдеры, дробилки и другие механизмы химической и горнорудной промышленности).

Расчет скорости вращения вала электродвигателя осуществляется по математической модели, основанной на данных шильдика электродвигателя и результатах автонастройки.

Данный режим допускает управление только одним электродвигателем.

### • **Векторный режим управления асинхронным электродвигателем с датчиком скорости**

Данный режим управления предназначен для широкодиапазонного высококачественного управления скоростью вращения асинхронного электродвигателя в различных производственных механизмах, в том числе механизмах главного движения и подачи металлорежущих станков с ЧПУ и промышленных роботов.

Данный режим применяется, когда требуется высокая точность регулирования скорости вращения приводного электродвигателя в совокупности с высокими динамическими показателями при номинальном статическом моменте на валу (даже при нулевой скорости).

Электродвигатель должен быть оснащен датчиком скорости, а преобразователь частоты платой расширения в соответствии с типом датчика. Для достижения широкого диапазона регулирования рекомендуется применять датчики скорости с высокой разрешающей способностью.

Данный режим допускает управление только одним электродвигателем.

### *Примечание:*

Для обеспечения наилучшего качества регулирования необходимо ввести параметры электродвигателя (группа параметров F02.0x), выполнить процедуру автонастройки и провести настройку контура скорости (группа параметров F03.0x).

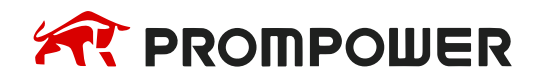

# <span id="page-9-0"></span>**1.7 Опциональные платы и компоненты**

Таблица 1-5 Опциональные платы для PD310

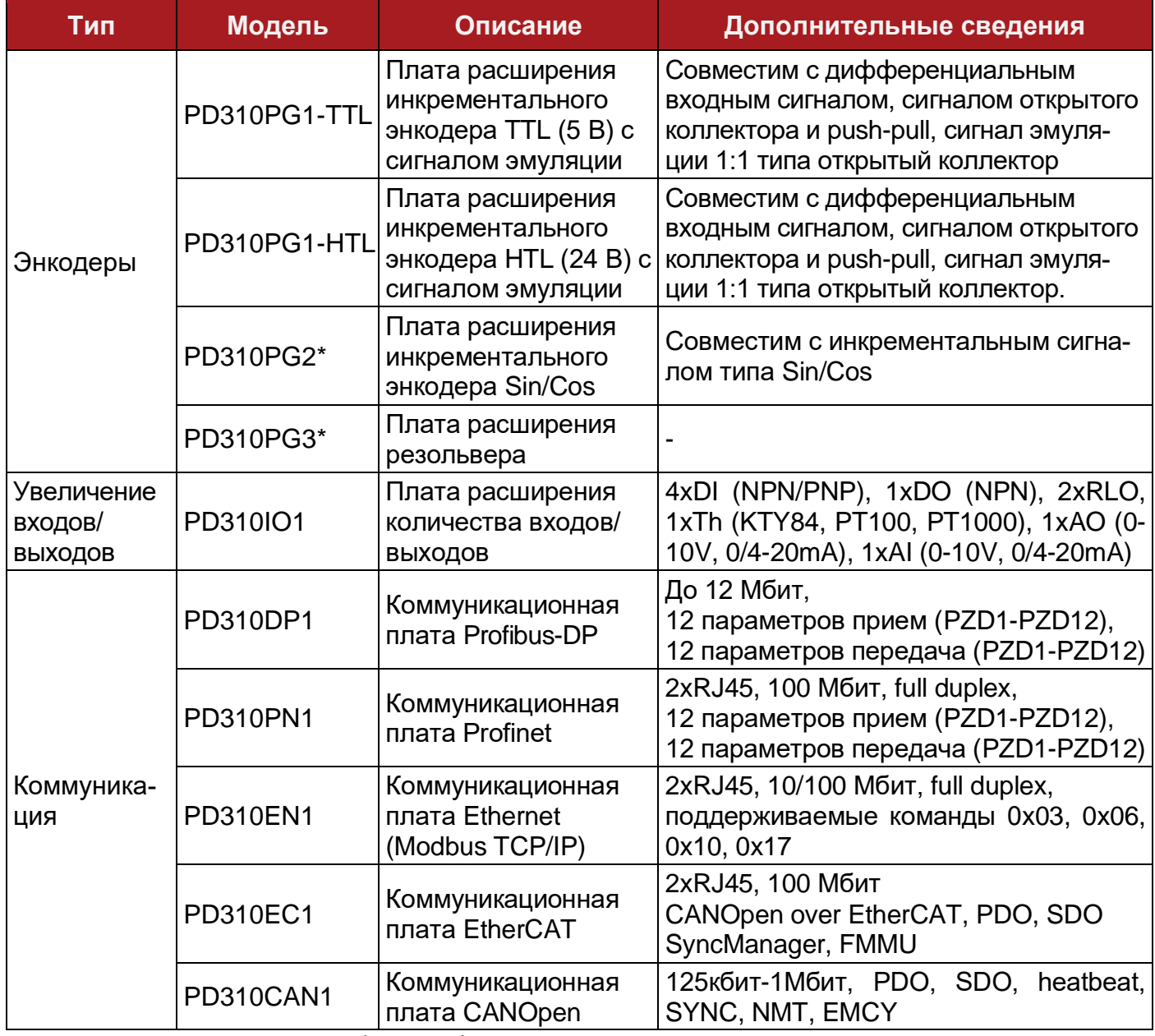

\* – платы находятся в разработке и будут доступны для заказа в 2024 году

Таблица 1-6 Внешние кнопочные панели для PD310

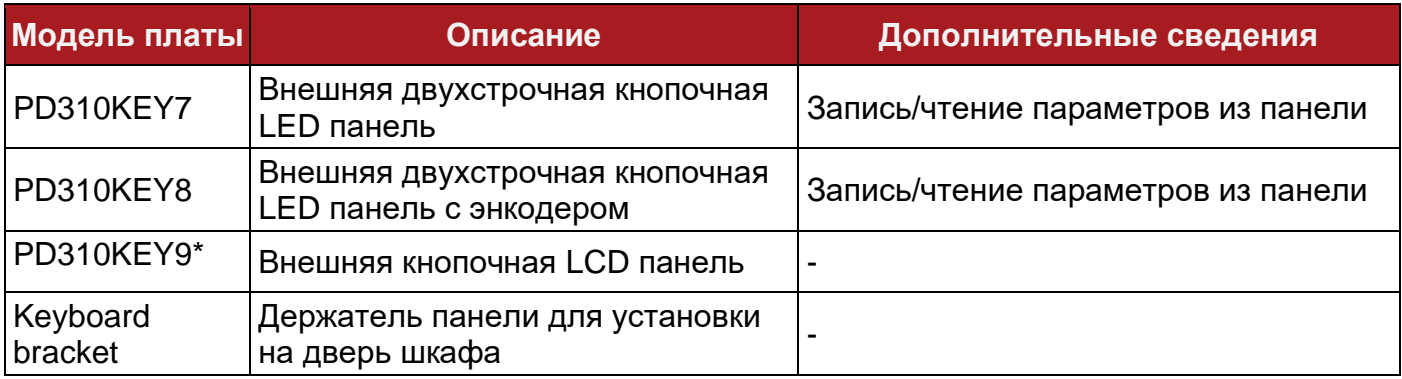

\* – панели находятся в разработке и будут доступны для заказа в 2024 году

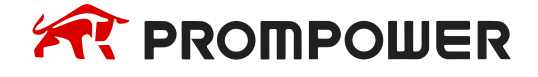

# **2 Клеммы управления**

<span id="page-10-0"></span>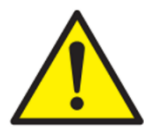

Перед началом работы убедитесь, что тип логики соответствует используемым цепям управления. Использование неверного типа логики может привести к непреднамеренному запуску электродвигателя.

По умолчанию в PD310 используется отрицательная логика (NPN).

#### *Примечание:*

- 1. До 22 кВт все модели преобразователей частоты имеют встроенный тормозной прерыватель. Преобразователи частоты до 90 кВт могут быть заказаны со встроенным тормозным прерывателем.
- 2. Тормозной резистор и реле перегрузки не входит в комплект поставки преобразователя частоты. Рекомендуемые характеристики тормозных резисторов изложены в главе 9.
- 3. Преобразователи частоты с 30 кВт могут опционально оснащаться встроенным дросселями в звене постоянного тока. Начиная с мощности 132 кВт дроссель в звене постоянного тока поставляется в стандартной комплектации.
- 4. Начиная с мощности 630 кВт преобразователи частоты поставляются со встроенным сетевым дросселем. Дроссель в звено постоянного тока не устанавливается.

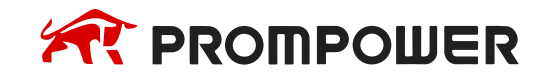

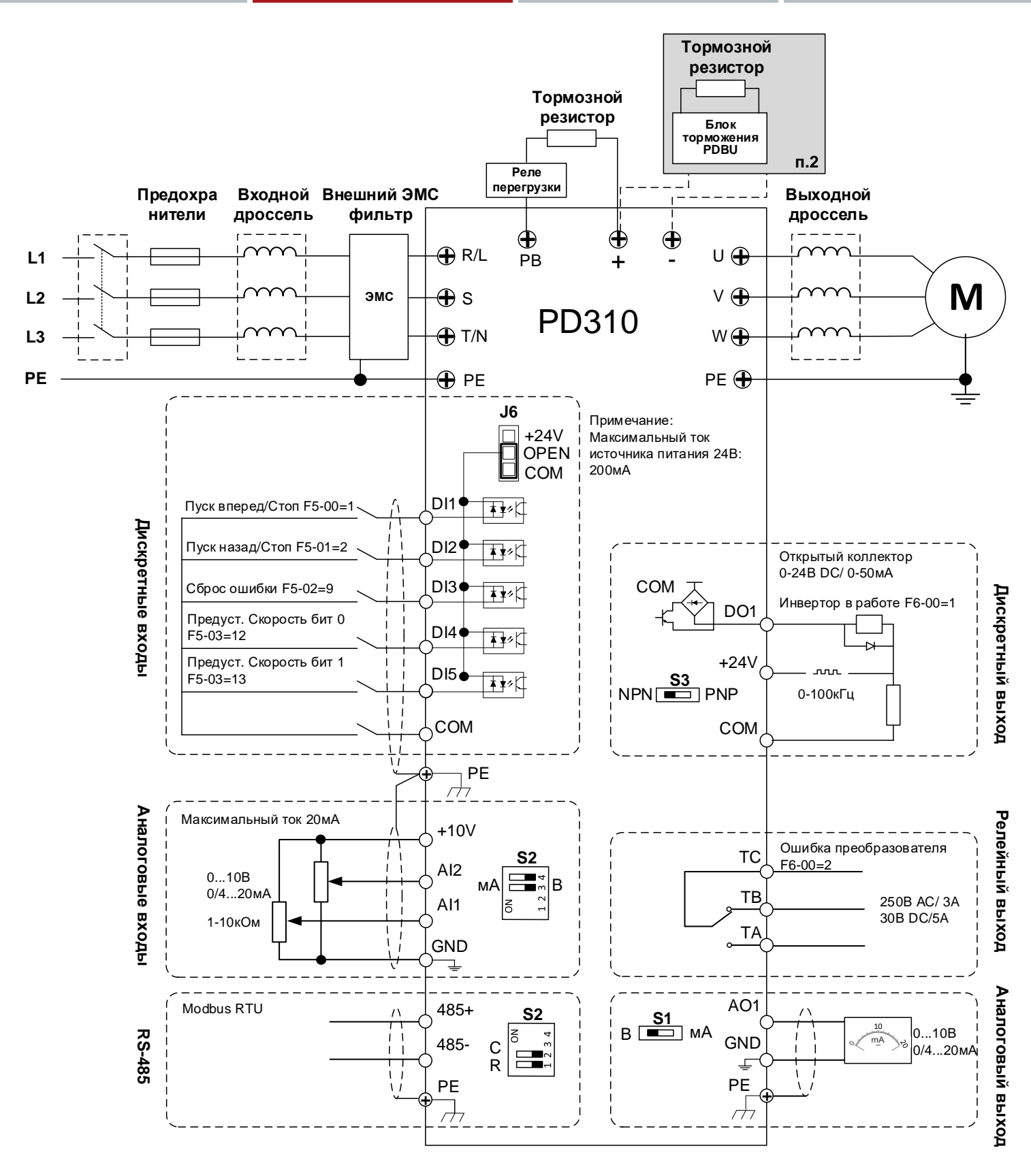

Рисунок 2-1 Типовая схема подключения

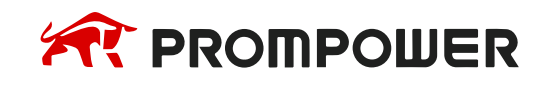

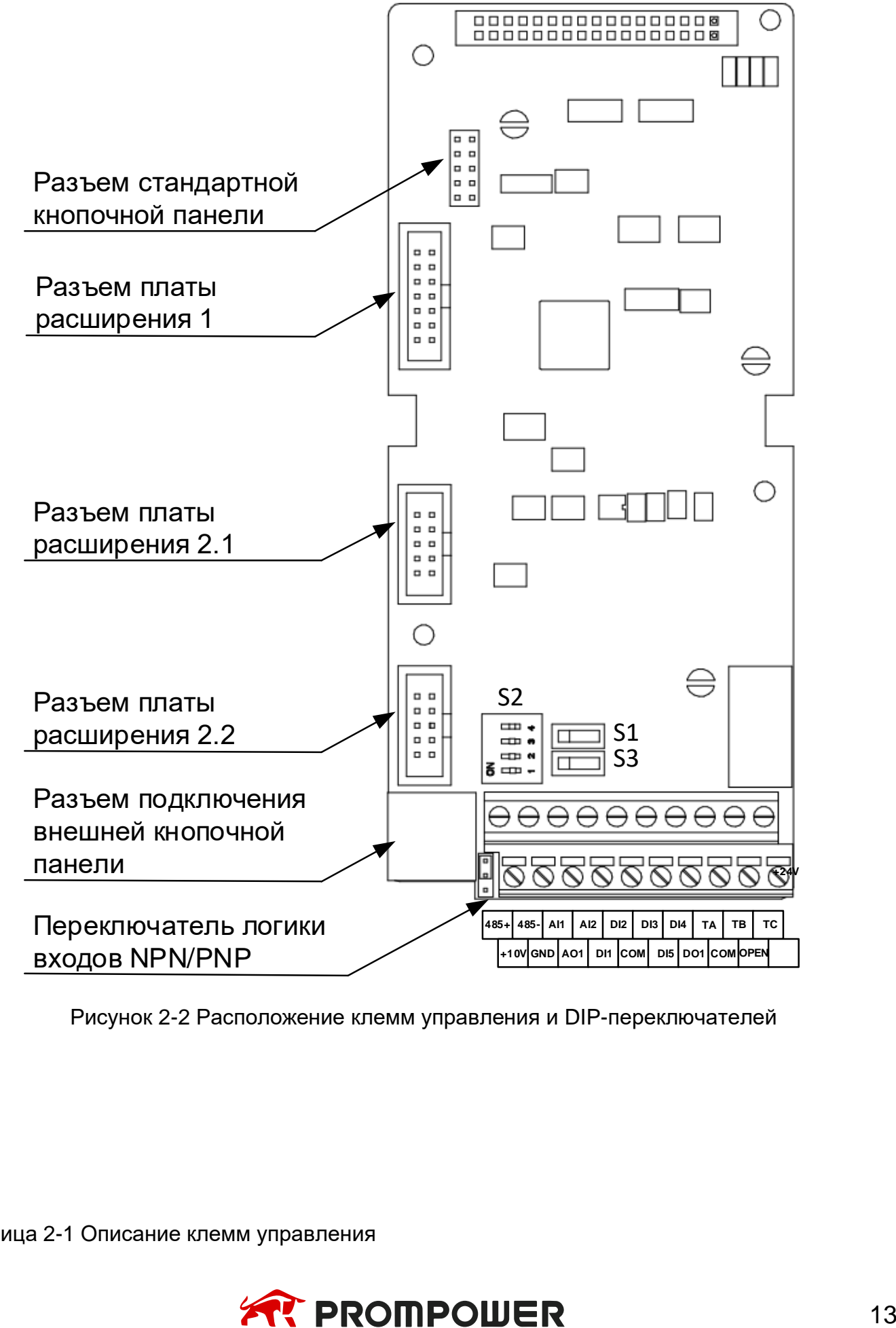

Рисунок 2-2 Расположение клемм управления и DIP-переключателей

Таблица 2-1 Описание клемм управления

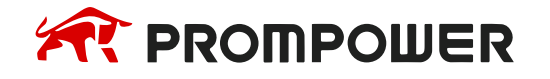

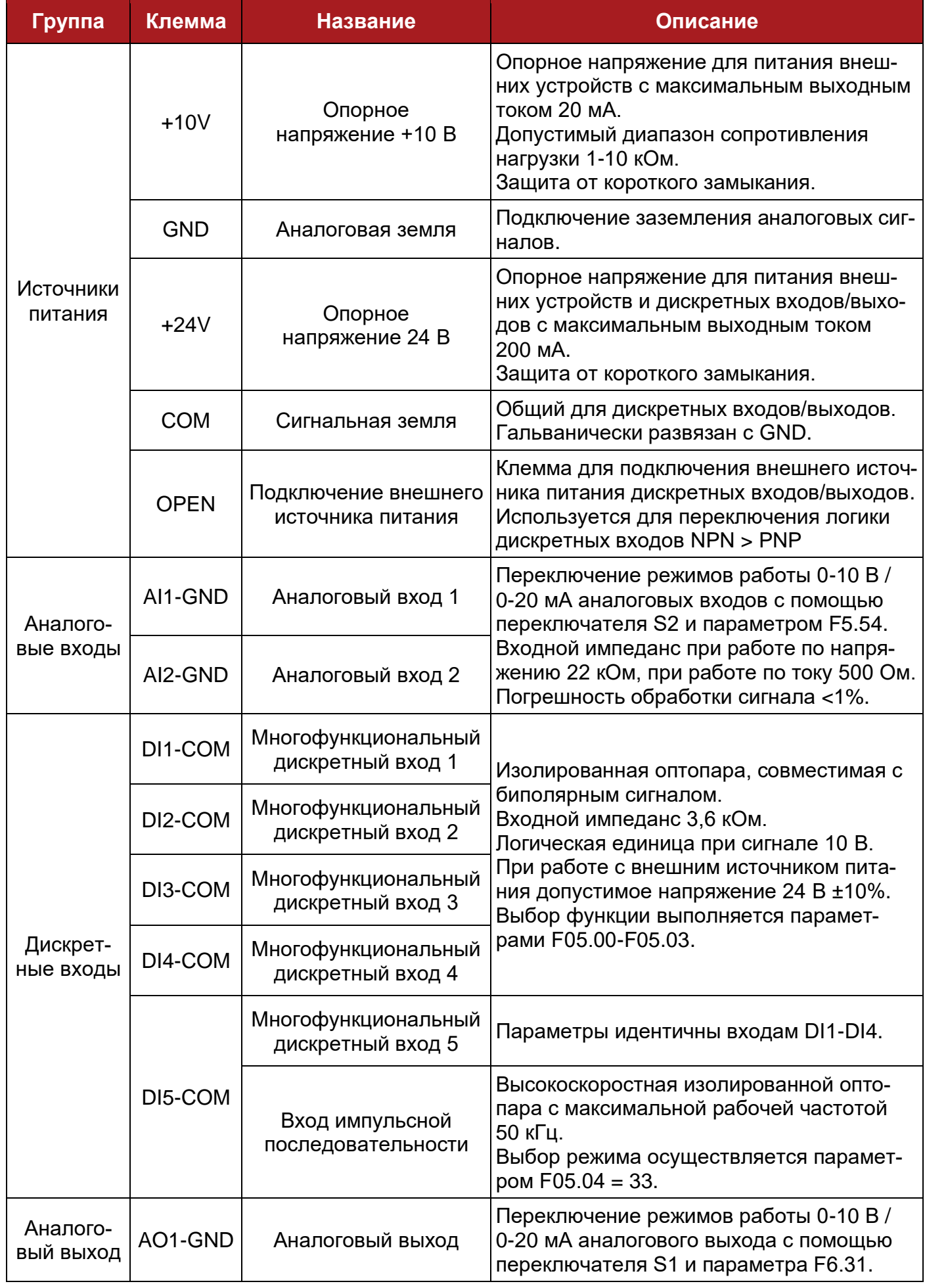

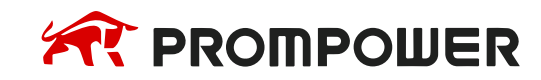

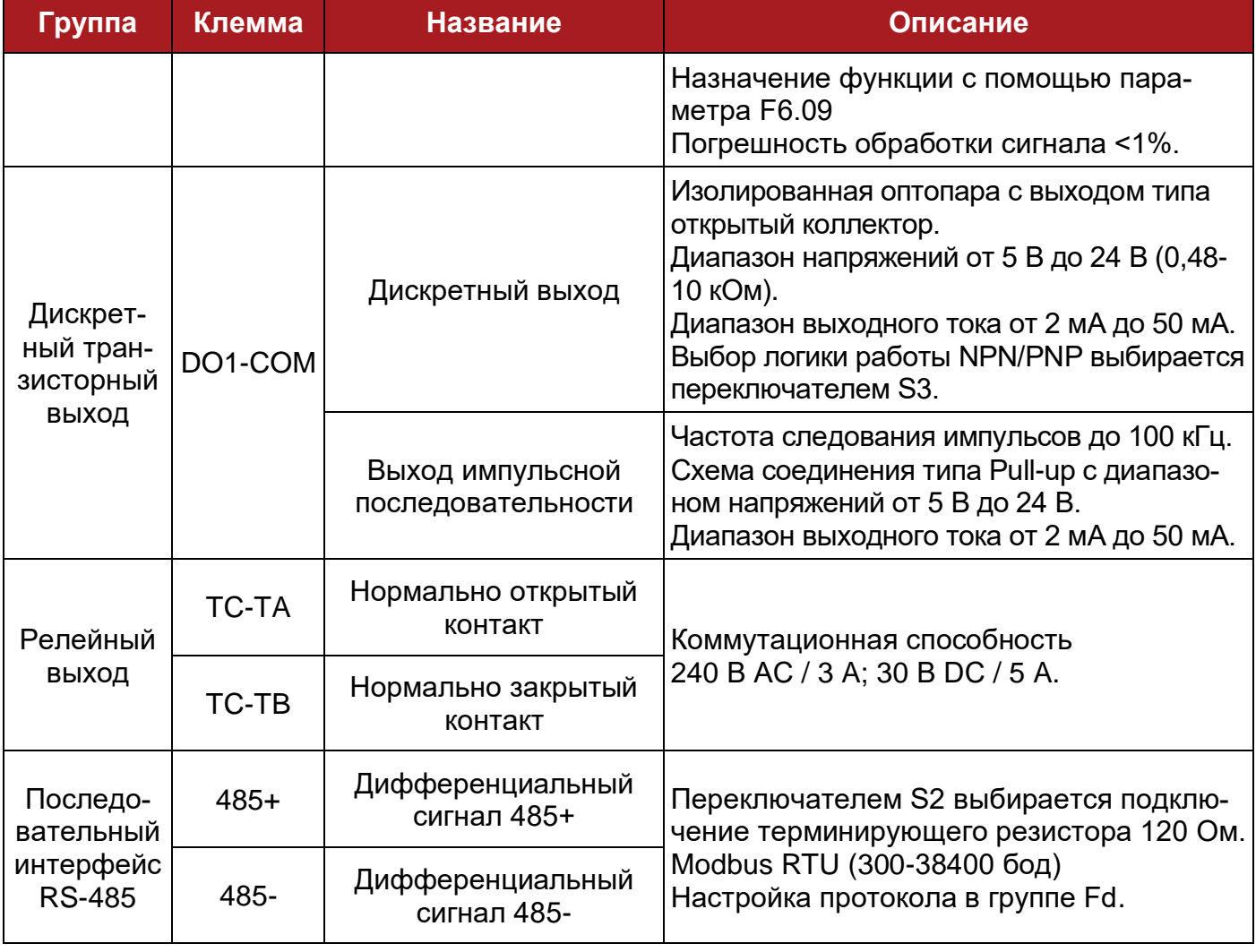

Таблица 2-2 Описание DIP переключателя

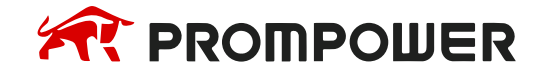

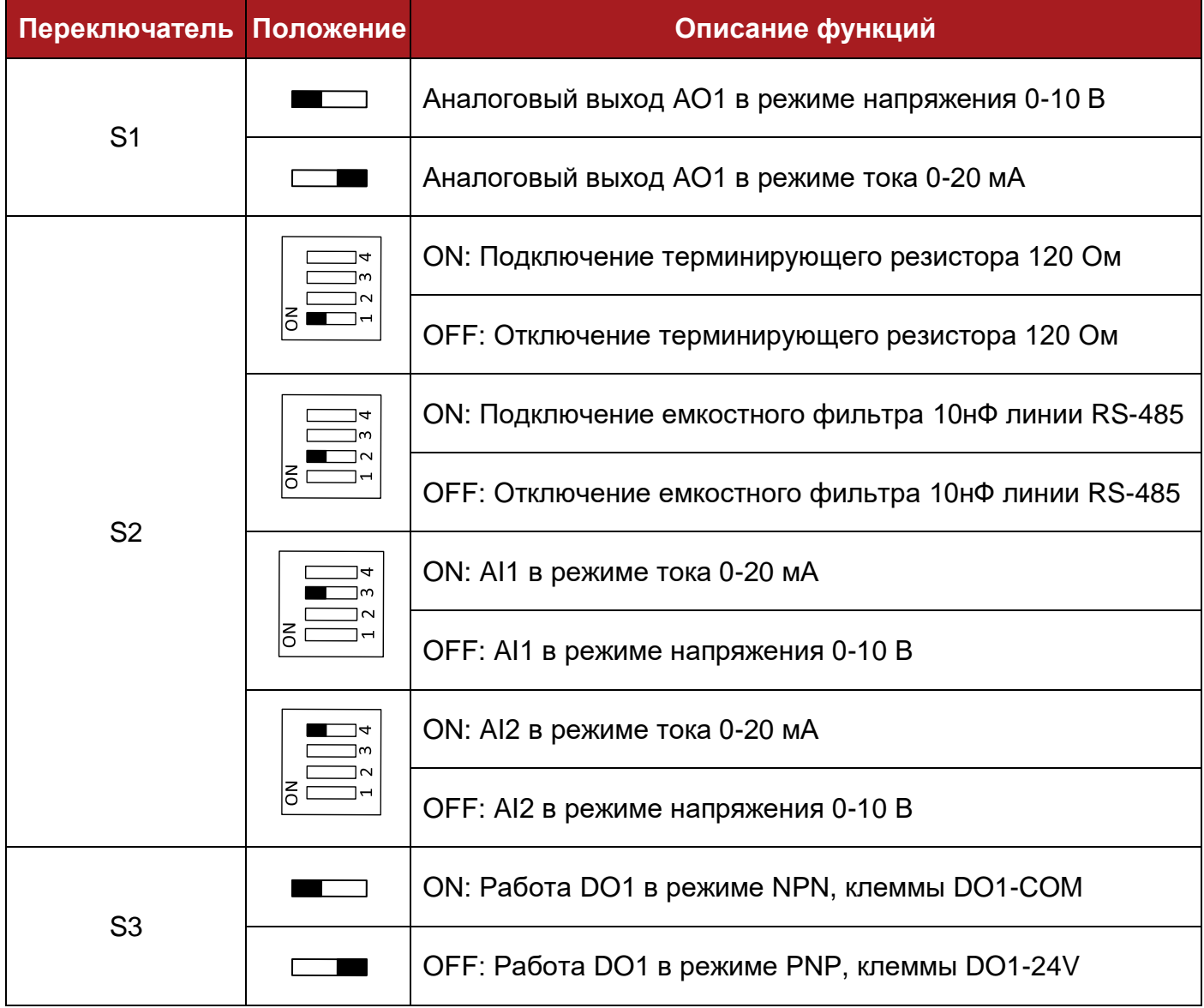

Клеммы GND и COM развязаны между собой и общей землей PE.

Запрещается заземлять клеммы GND и COM во избежание повреждения преобразователя частоты.

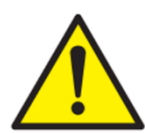

Если любой из цифровых входов или выходов подключен параллельно индуктивной нагрузке (например, контактору или катушке тормоза электродвигателя), то на обмотке нагрузки следует использовать подавитель выброса (диод или варистор). Если подавитель выбросов не установить, то сильные выбросы напряжения могут повредить цифровые входы или выходы преобразователя.

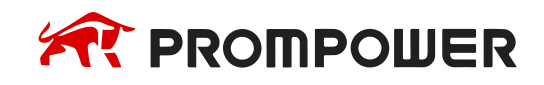

# **3 Приступаем к работе**

### <span id="page-16-1"></span><span id="page-16-0"></span>**3.1 Работа с кнопочной панелью**

Кнопочная панель управления является основной частью преобразователя частоты, обеспечивающей прием команд и отображение параметров.

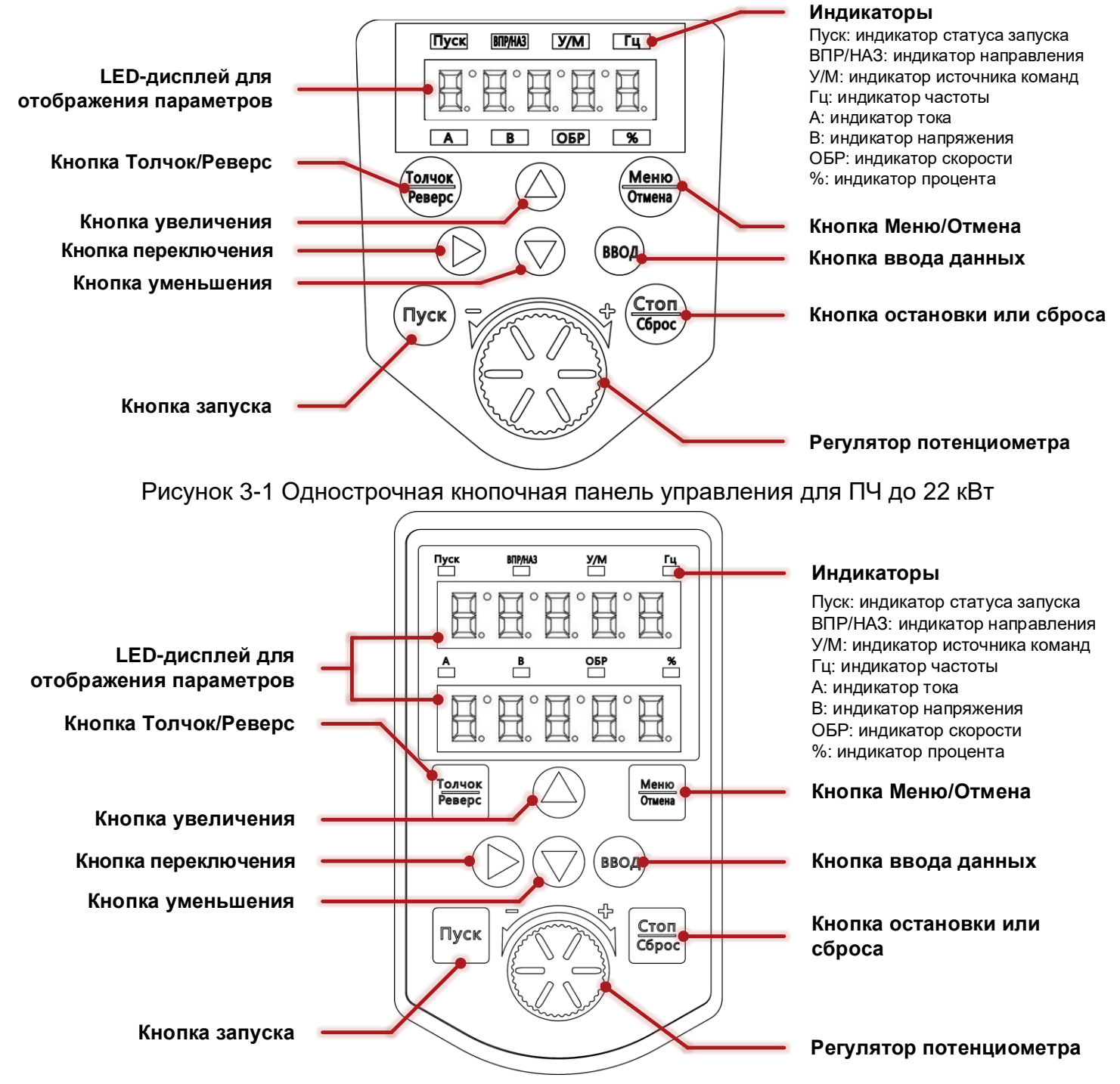

Рисунок 3-2 Двухстрочная кнопочная панель управления для ПЧ 30 кВт и выше

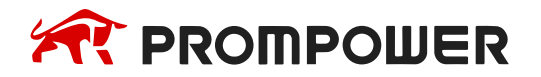

Таблица 3-1 Функции кнопок

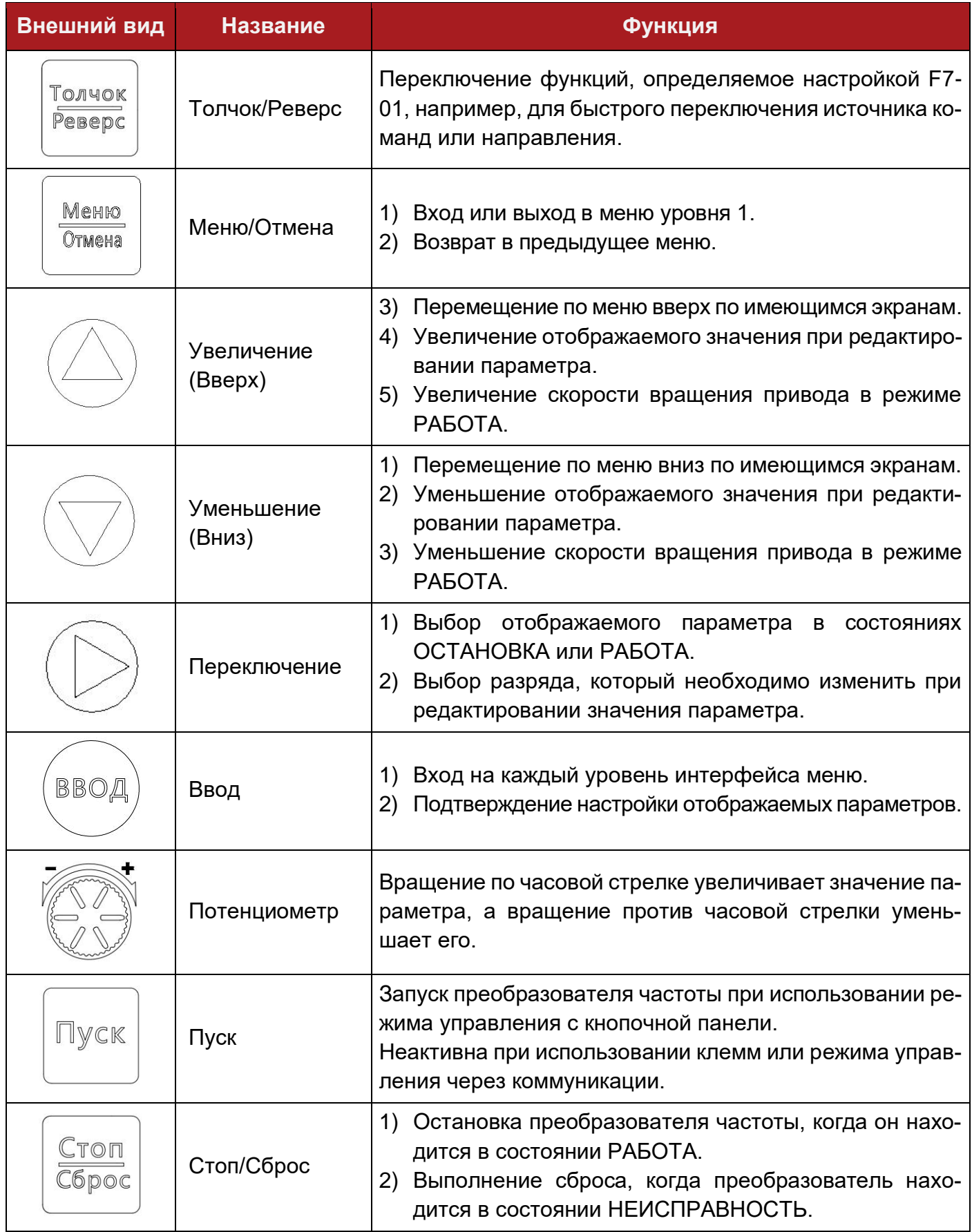

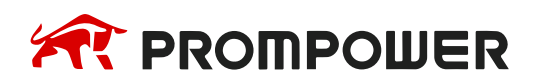

### <span id="page-18-0"></span>**3.1.1 Индикаторы**

Таблица 3-2 Значение состояния индикаторов

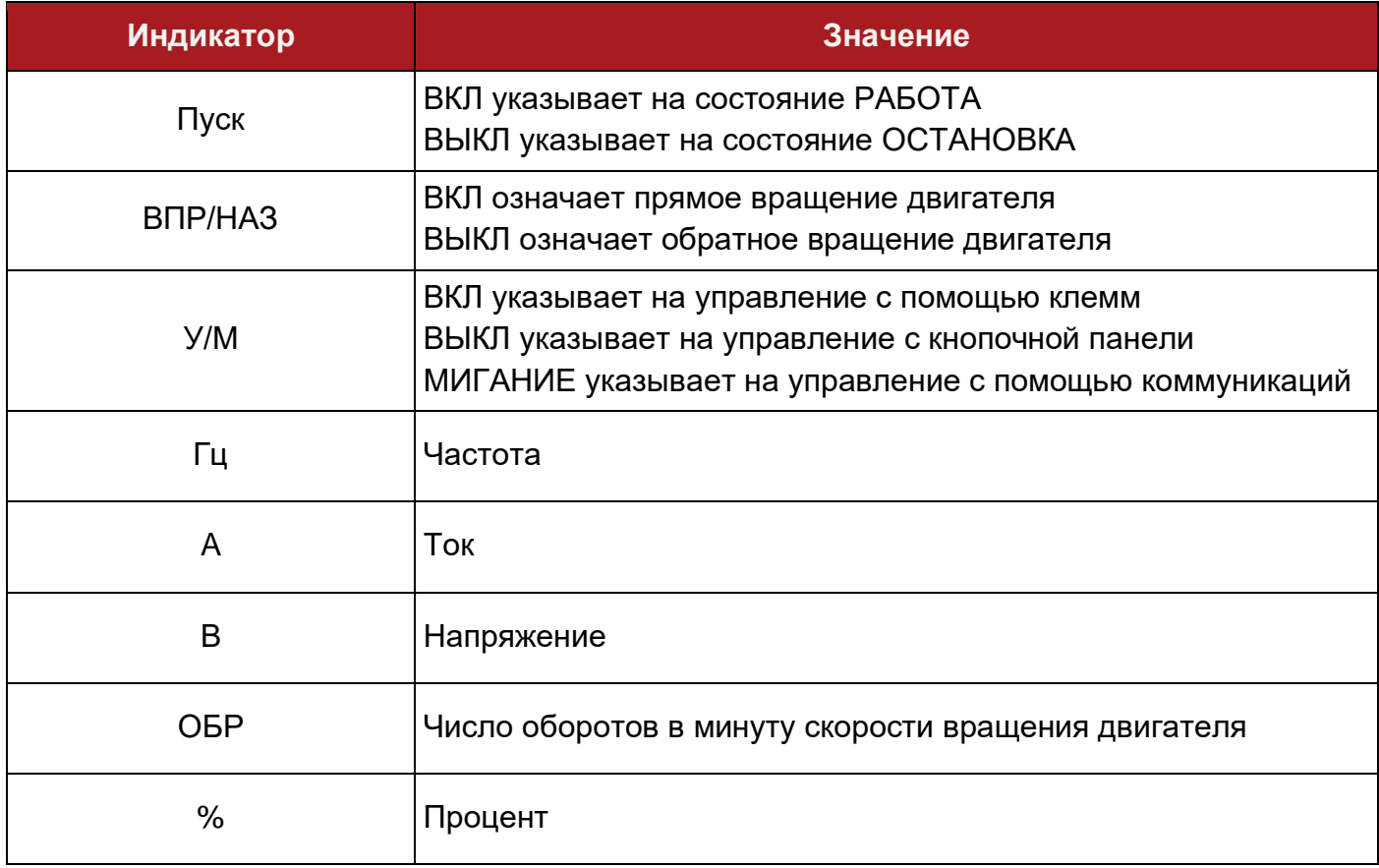

### <span id="page-18-1"></span>**3.1.2 Навигация по параметрам преобразователя частоты**

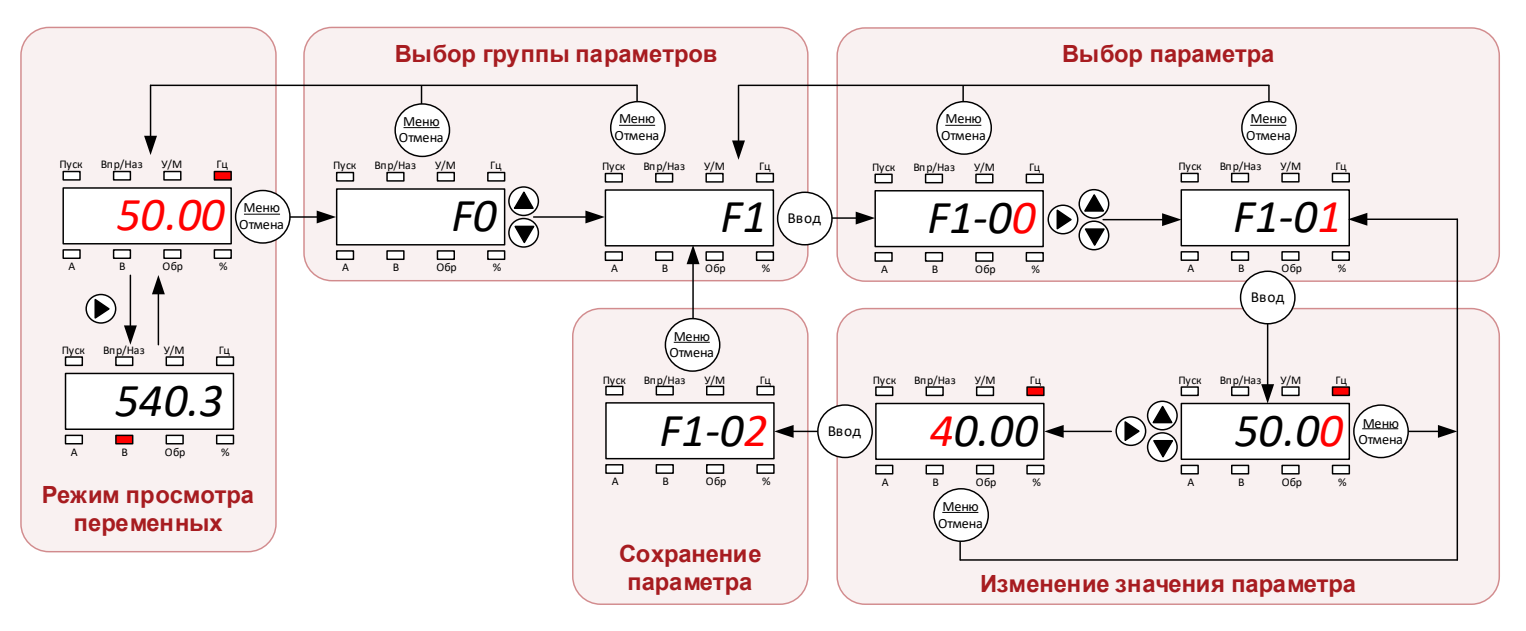

Рисунок 3-3 Навигация и настройка параметров

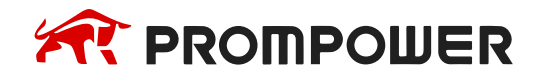

### <span id="page-19-0"></span>**3.2 Изменение режима работы**

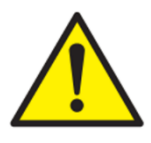

Выбор режима работы проводится при остановленном электродвигателе и неактивном инверторе. Убедитесь в отсутствии сигналов на запуск после смены режима работы для исключения непреднамеренного запуска электродвигателя.

При смене режима работы настройки преобразователя частоты не сбрасываются на заводские значения.

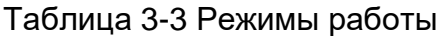

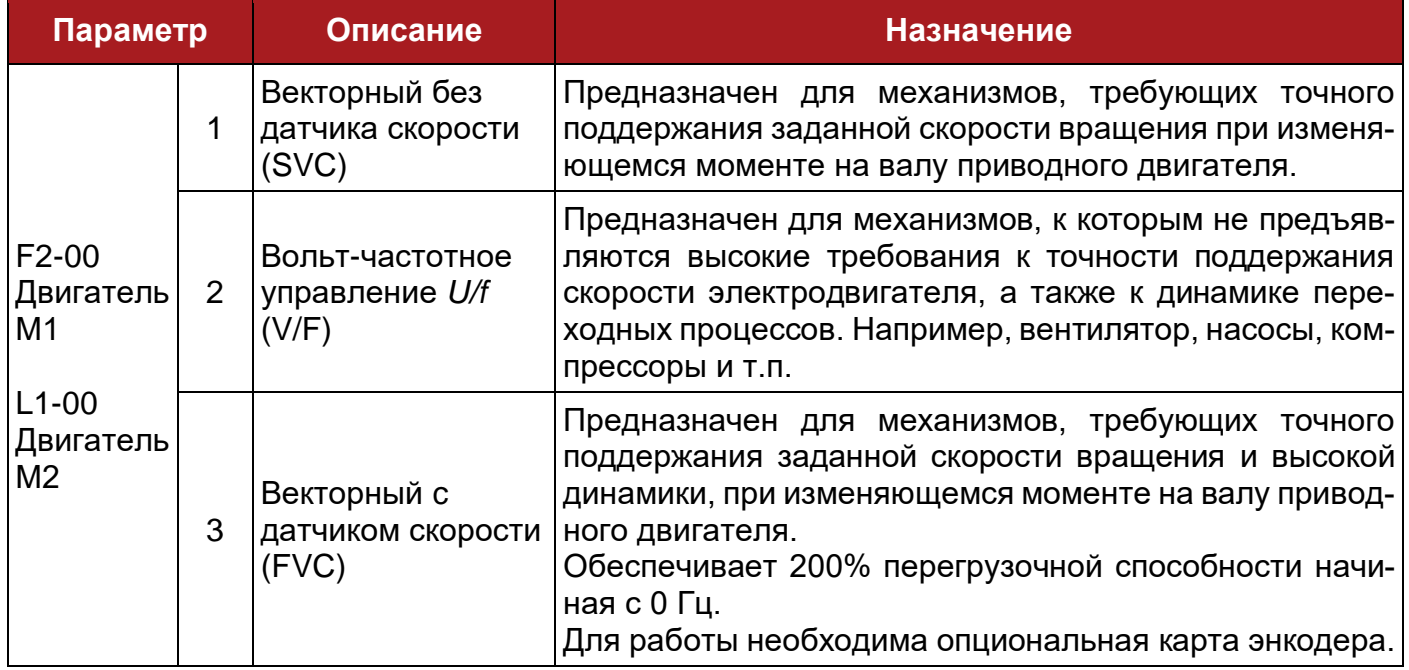

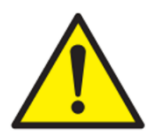

Запрещается подключать к одному преобразователю несколько электродвигателей для работы в векторном режиме управления.

Для таких случаев рекомендуется использовать режим вольт-частотного управления, а также защитить каждый из электродвигателей индивидуальным устройством защиты от перегрузки.

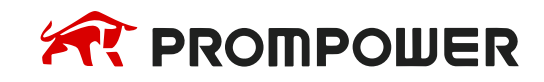

### <span id="page-20-0"></span>**3.3 Сброс на заводские настройки**

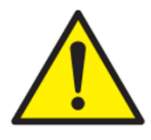

Сброс настроек на заводские значения проводится при остановленном электродвигателе и неактивном инверторе. Убедитесь в отсутствии сигналов на пуск после сброса настроек для исключения непреднамеренного запуска электродвигателя.

Таблица 3-4 Сброс настроек

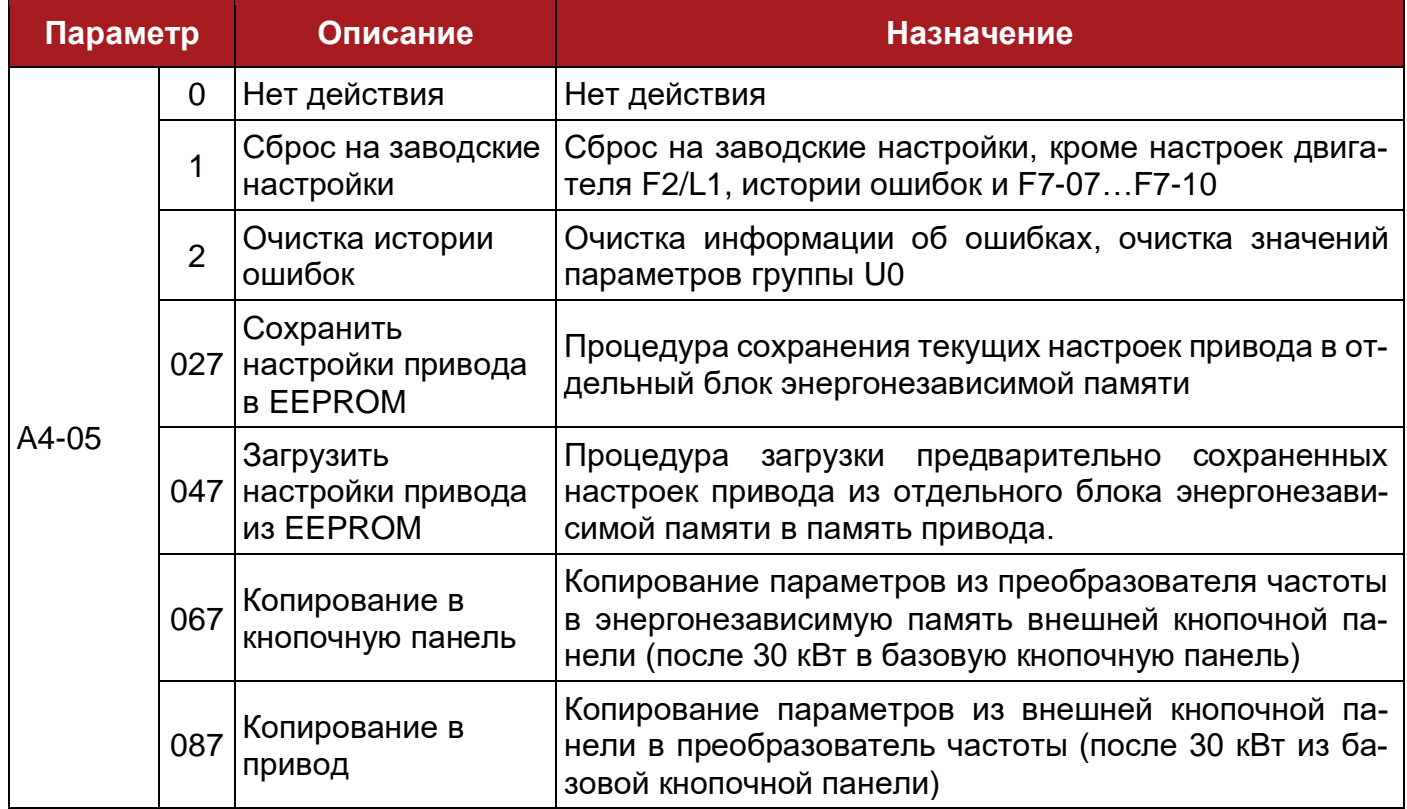

### <span id="page-20-1"></span>**3.4 Быстрый ввод в эксплуатацию**

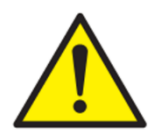

Пусконаладочные работы должны проводиться только квалифицированным персоналом, прошедшим обучение. Несоблюдение этого требования может привести к увечьям или летальному исходу обслуживающего персонала.

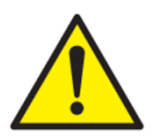

При проведении автонастройки с вращением двигатель разгоняется до 2/3 от номинальной скорости. Перед запуском убедитесь, что соблюдены все требования по безопасности персонала.

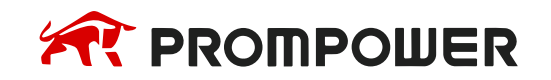

# <span id="page-21-0"></span>**3.4.1 Вольт частотное управление U/f**

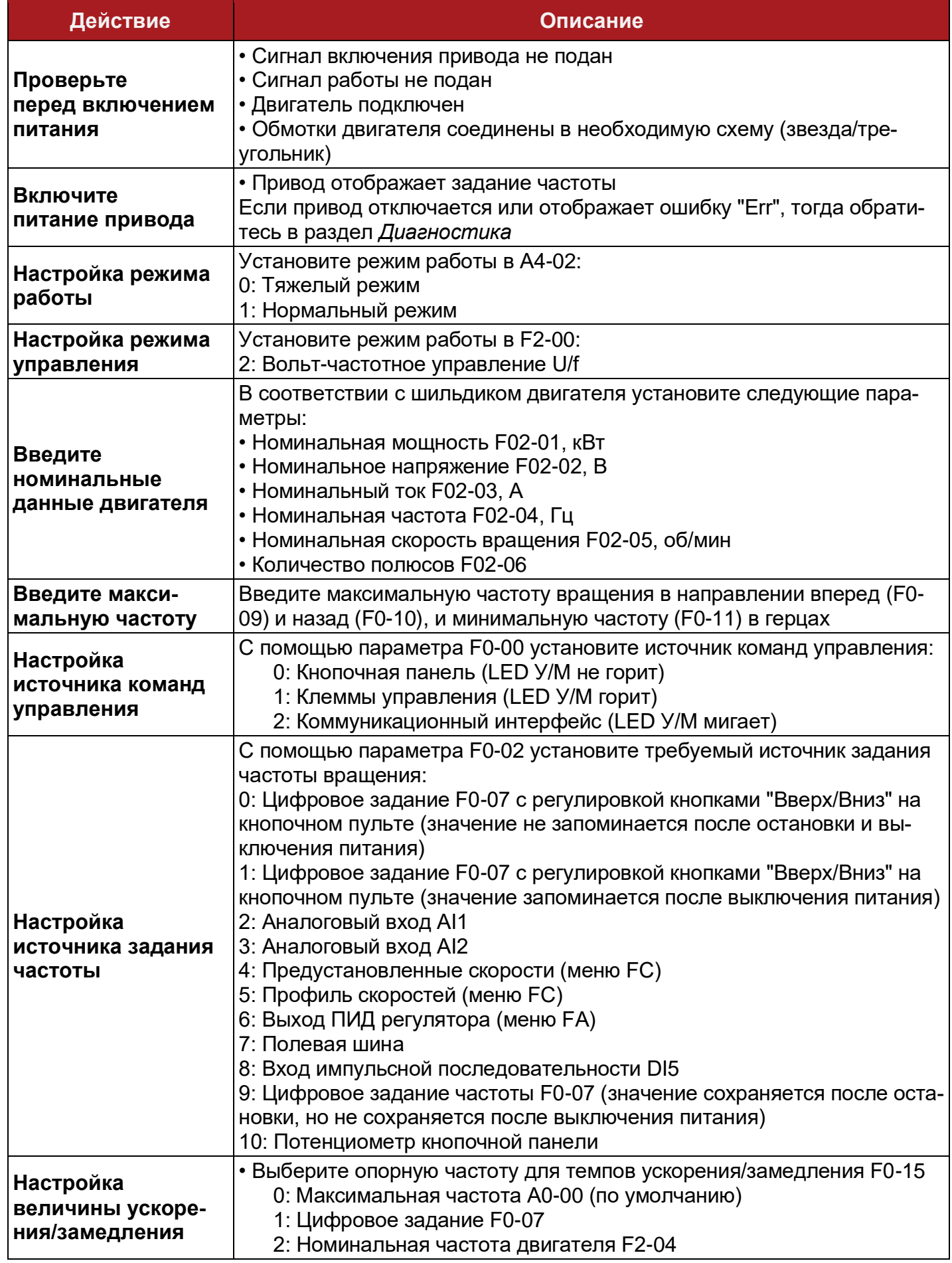

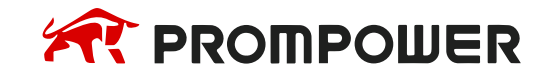

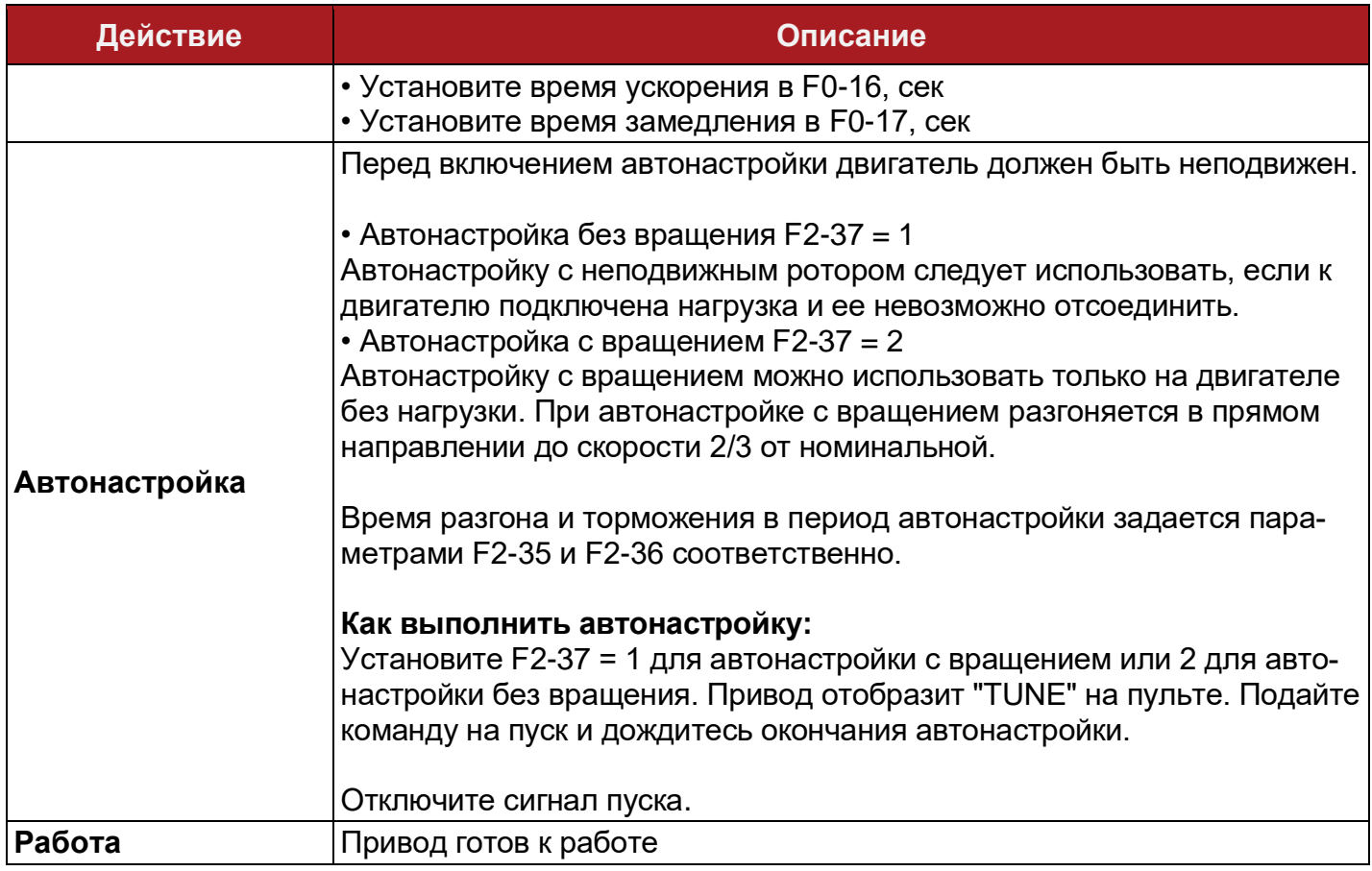

### <span id="page-22-0"></span>**3.4.2 Векторное управление без датчика скорости SVC**

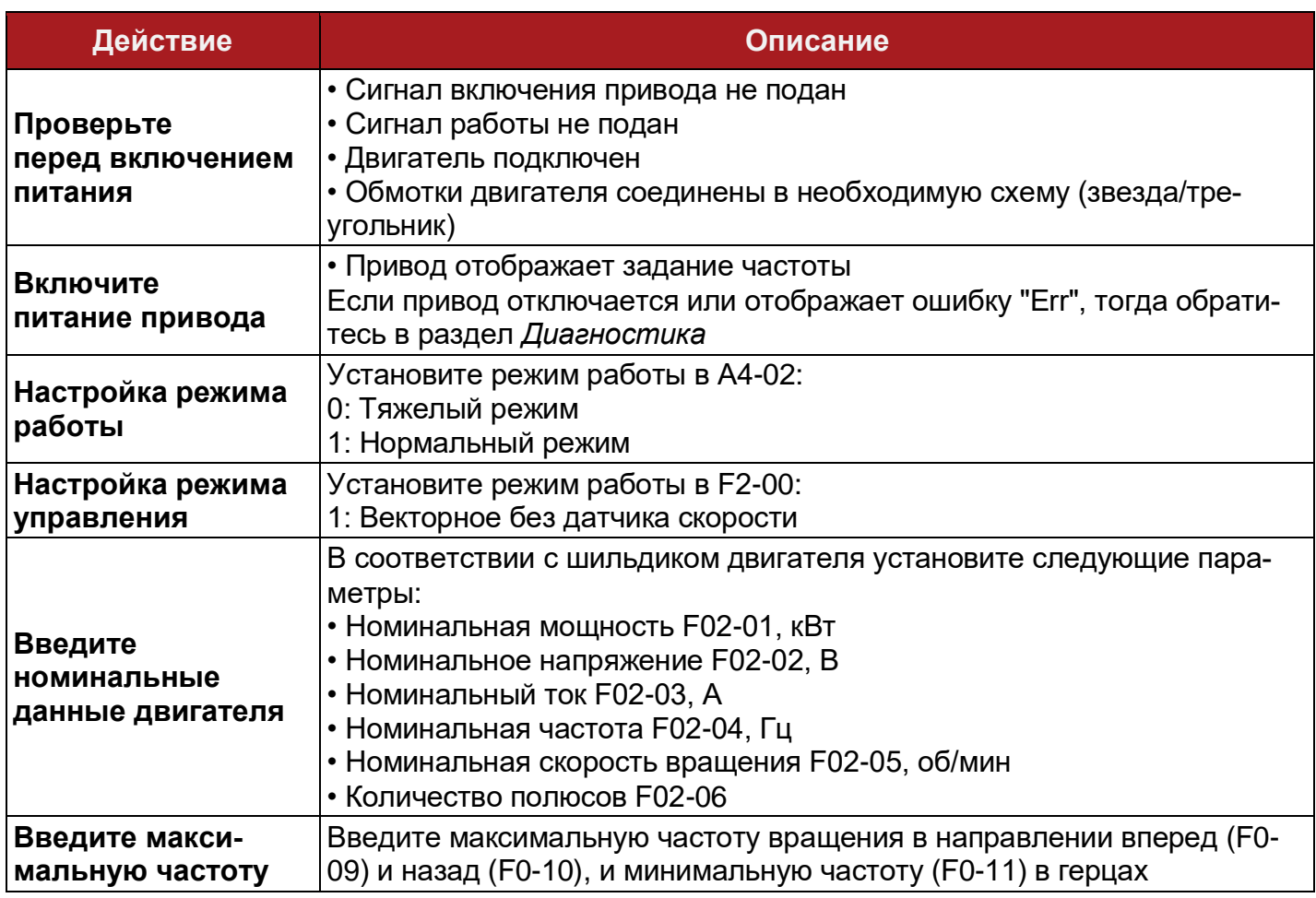

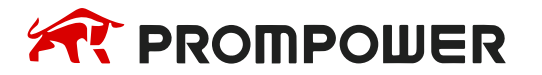

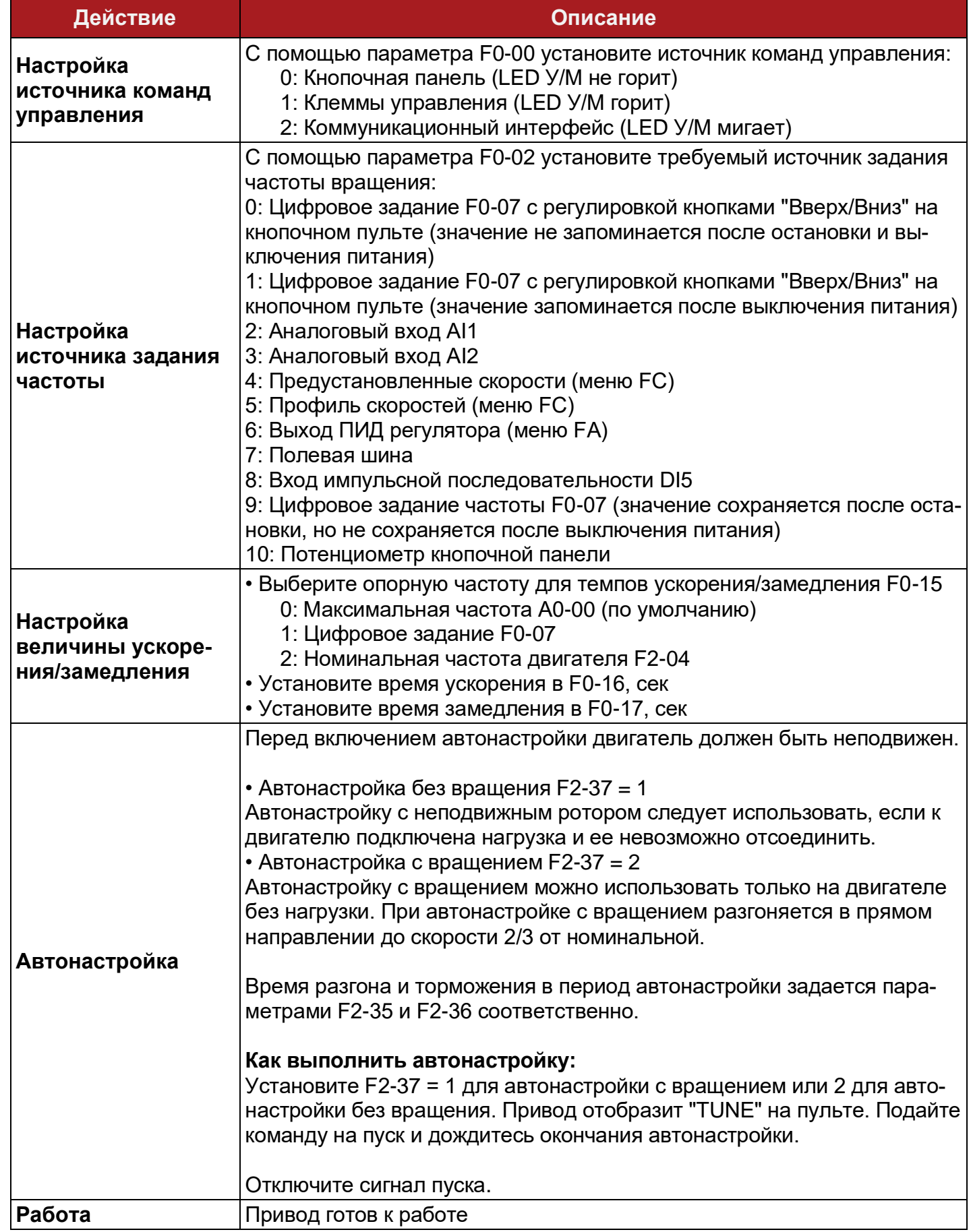

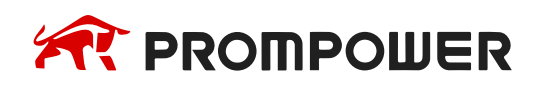

# <span id="page-24-0"></span>**3.4.3 Векторное управление с датчиком скорости FVC**

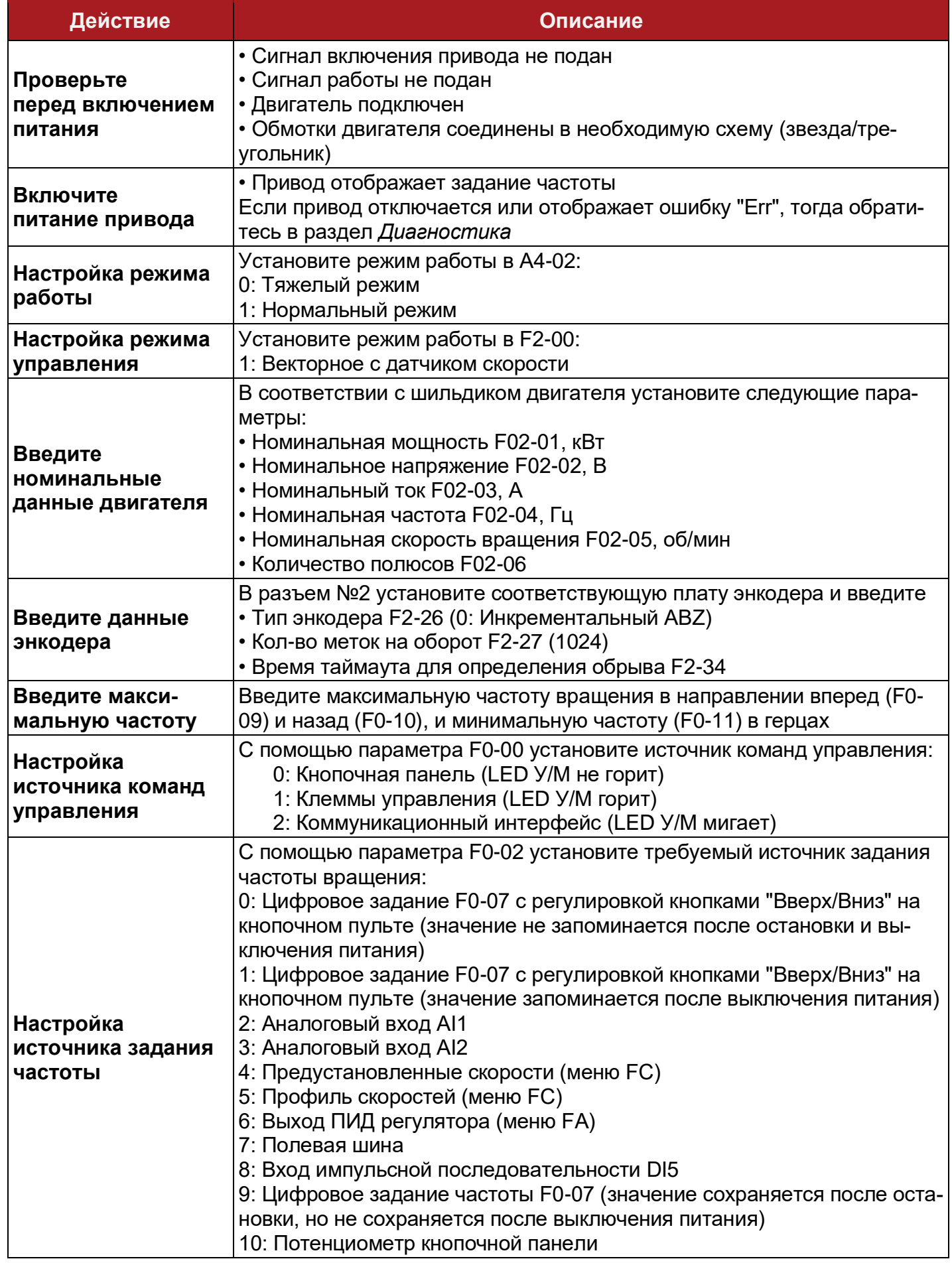

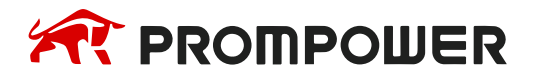

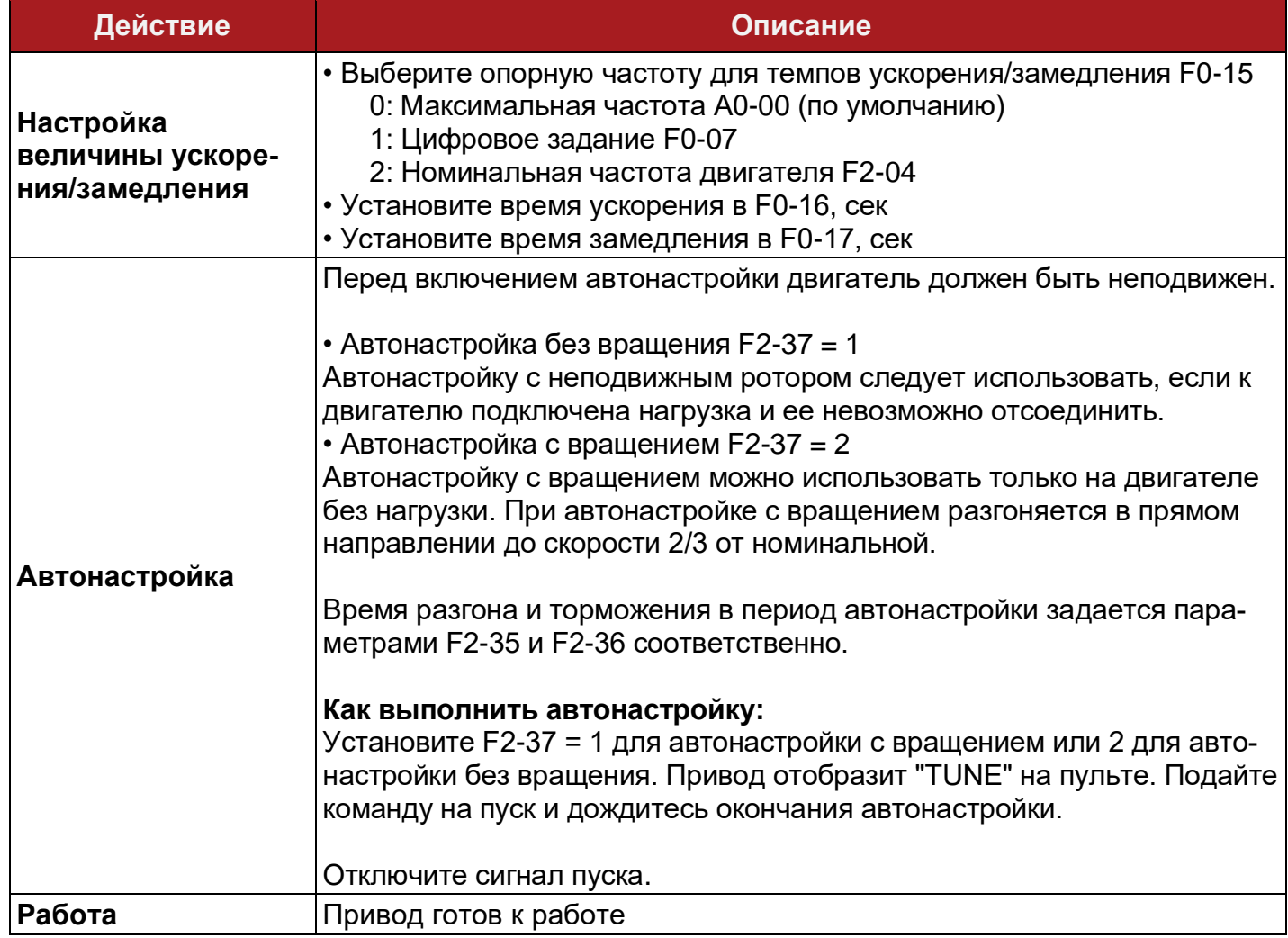

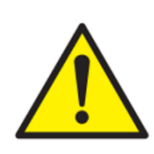

В качестве опорной частоты для ограничения максимальной/минимальной выходной частоты, задания частоты, времени ускорения/замедления используется величина максимальной частоты А0-00. По умолчанию эта величина составляет 50 Гц.

В механизмах с большим моментом инерции для полной остановки за отведенное время необходимо использовать тормозной резистор и блок торможения PDBU (если привод не имеет встроенного). Если необходим самовыбег после снятия команды на пуск, установите параметр F1-05 = 1.

Время проведения автонастройки может доходить до нескольких минут.

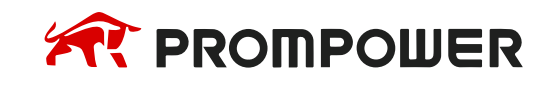

# **4 Коды ошибок**

<span id="page-26-0"></span>При возникновении ошибки преобразователь частоты останавливает работу инвертора, а двигатель останавливается самовыбегом, если не применяется маскирование ошибок параметрами F9-20…F9-22.

Таблица 4-1 Список ошибок и пути их устранения

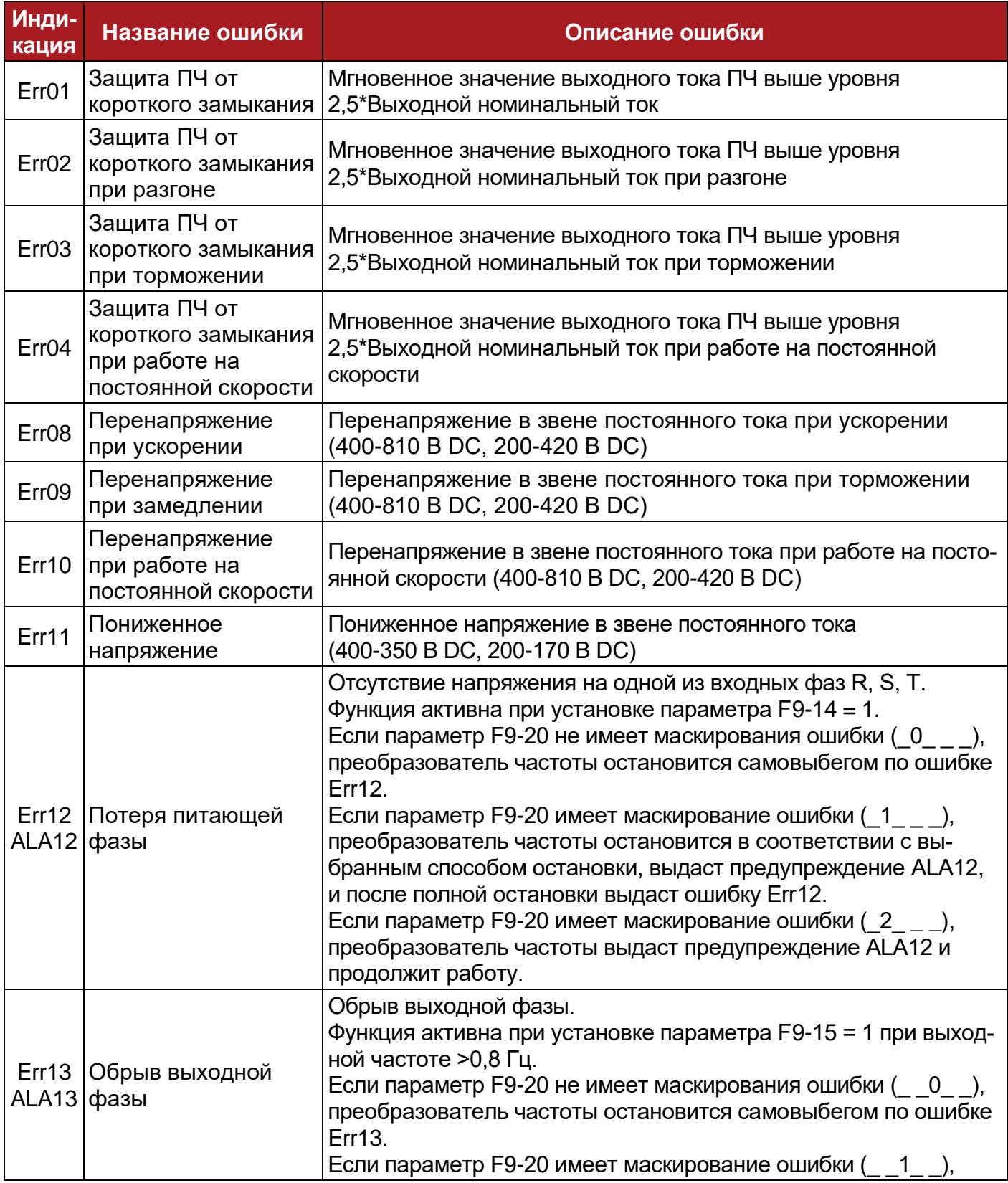

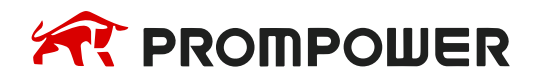

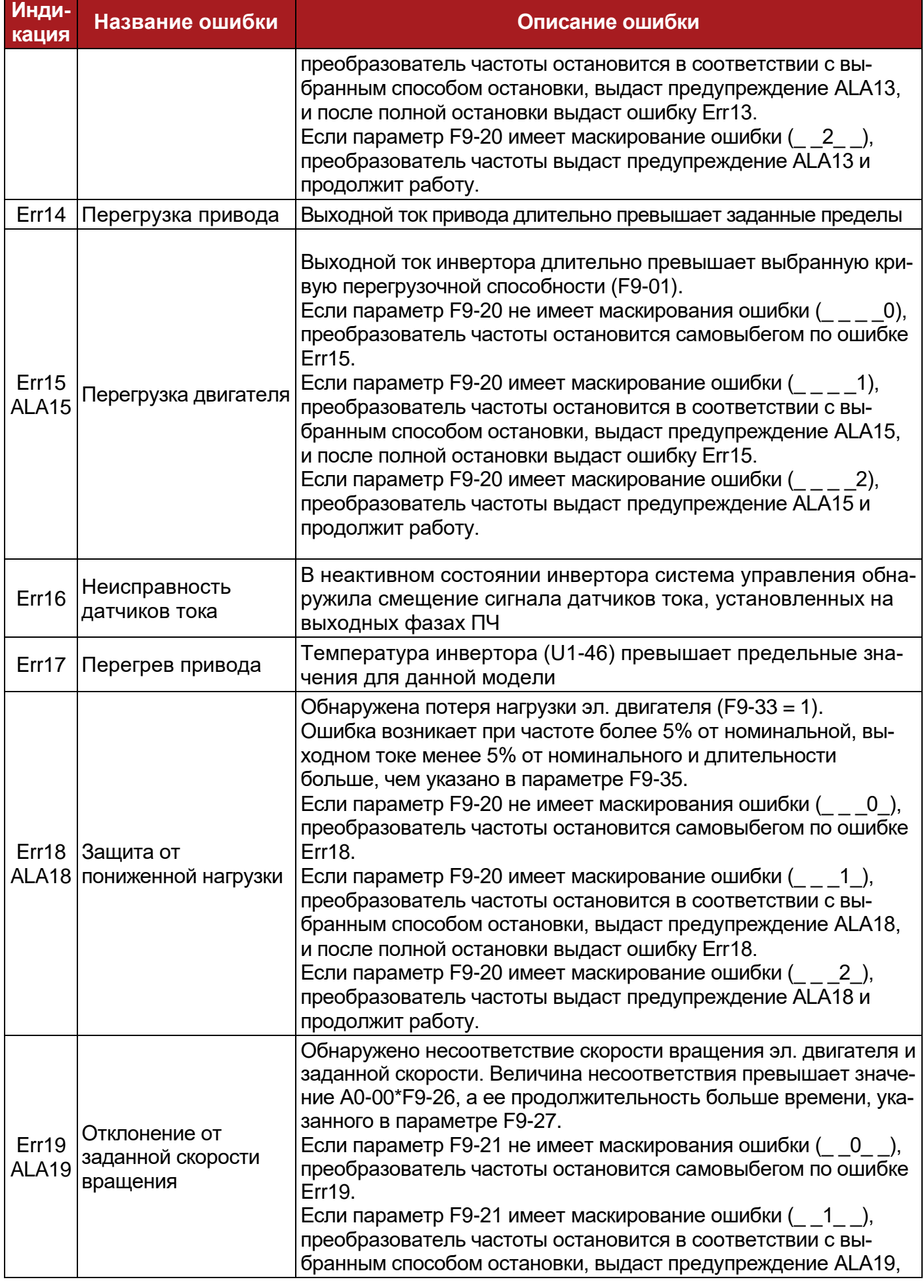

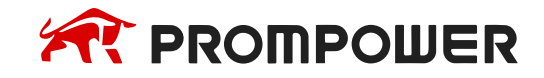

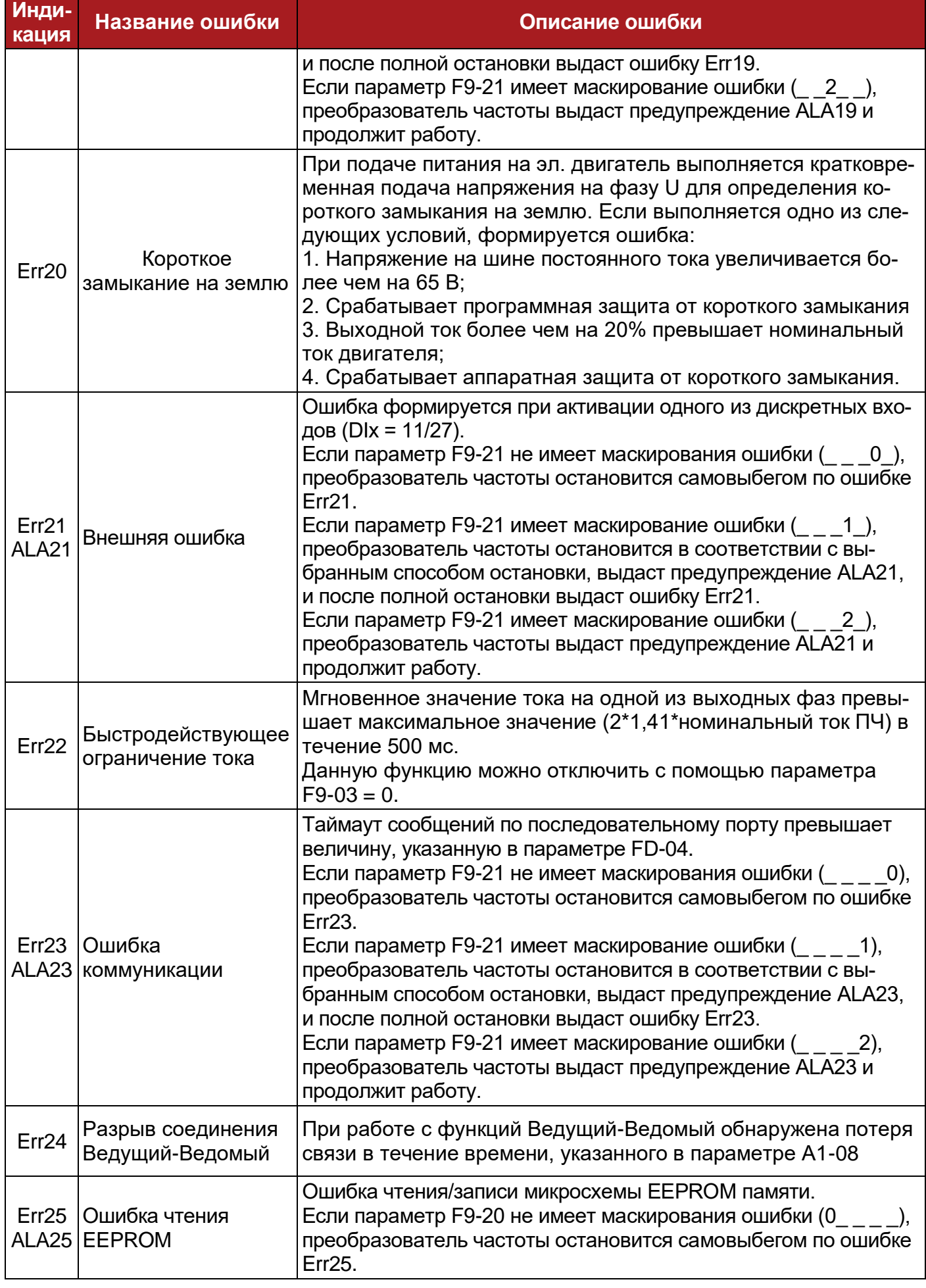

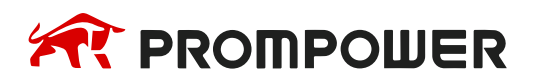

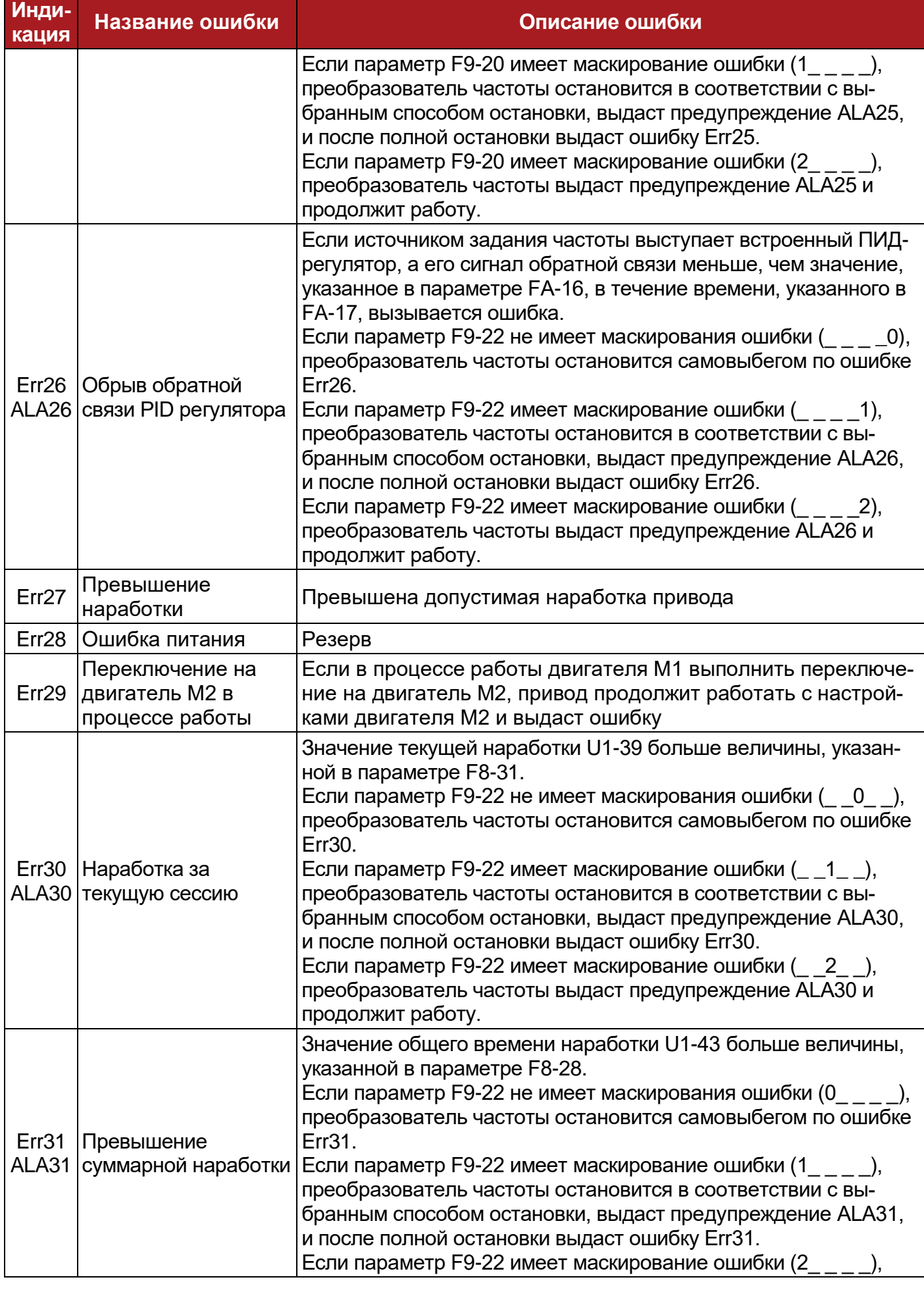

![](_page_29_Picture_5.jpeg)

![](_page_30_Picture_263.jpeg)

#### Таблица 4-2 Уровни напряжения срабатывания защит

![](_page_30_Picture_264.jpeg)

![](_page_30_Picture_7.jpeg)

![](_page_31_Figure_0.jpeg)